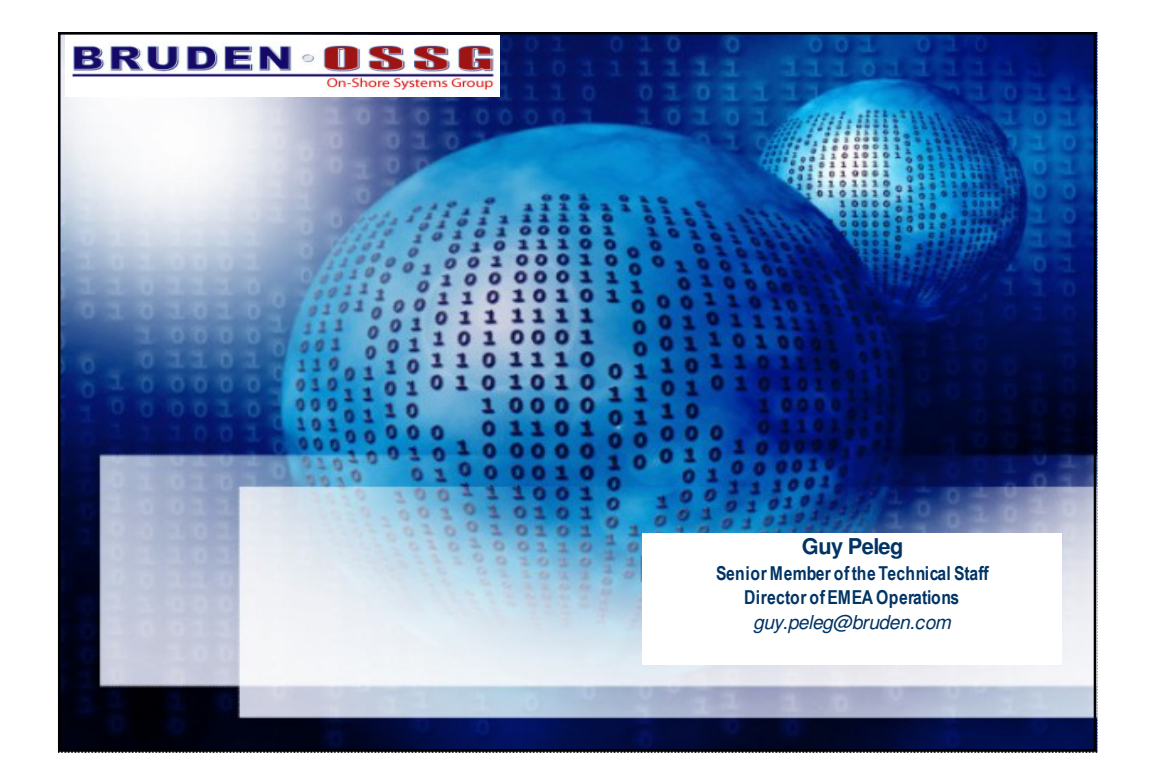

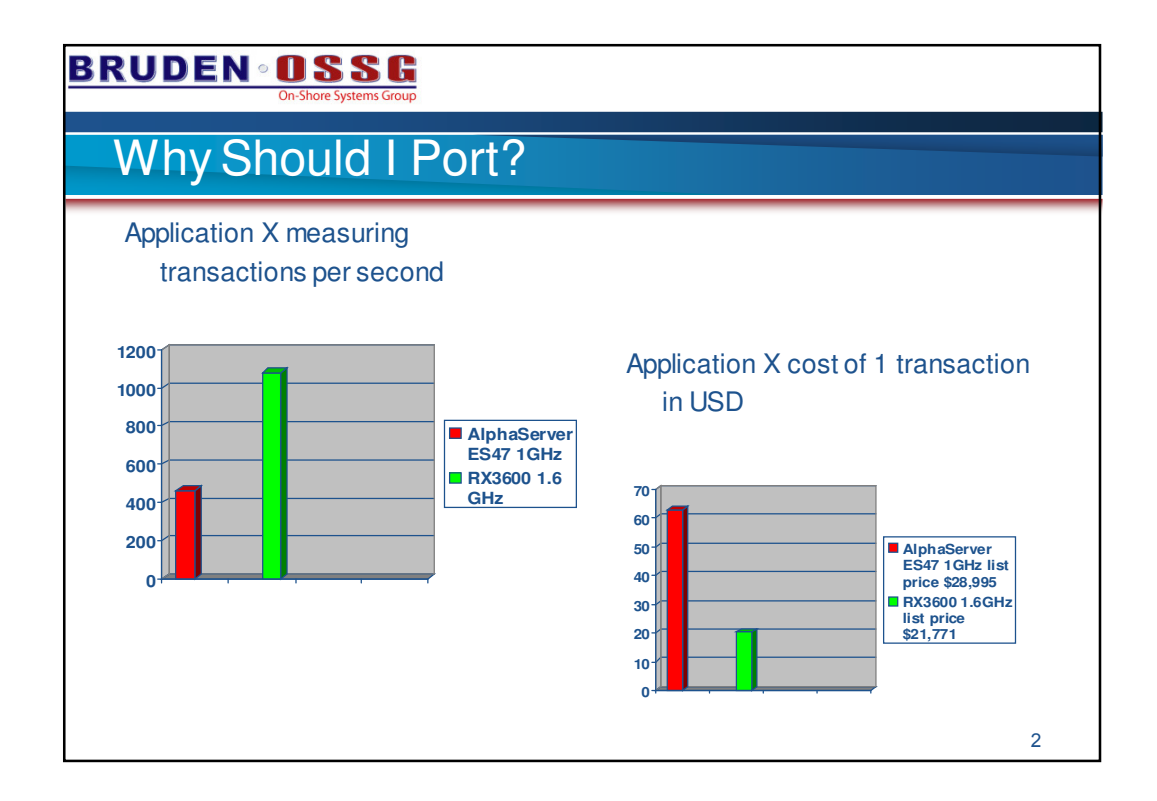

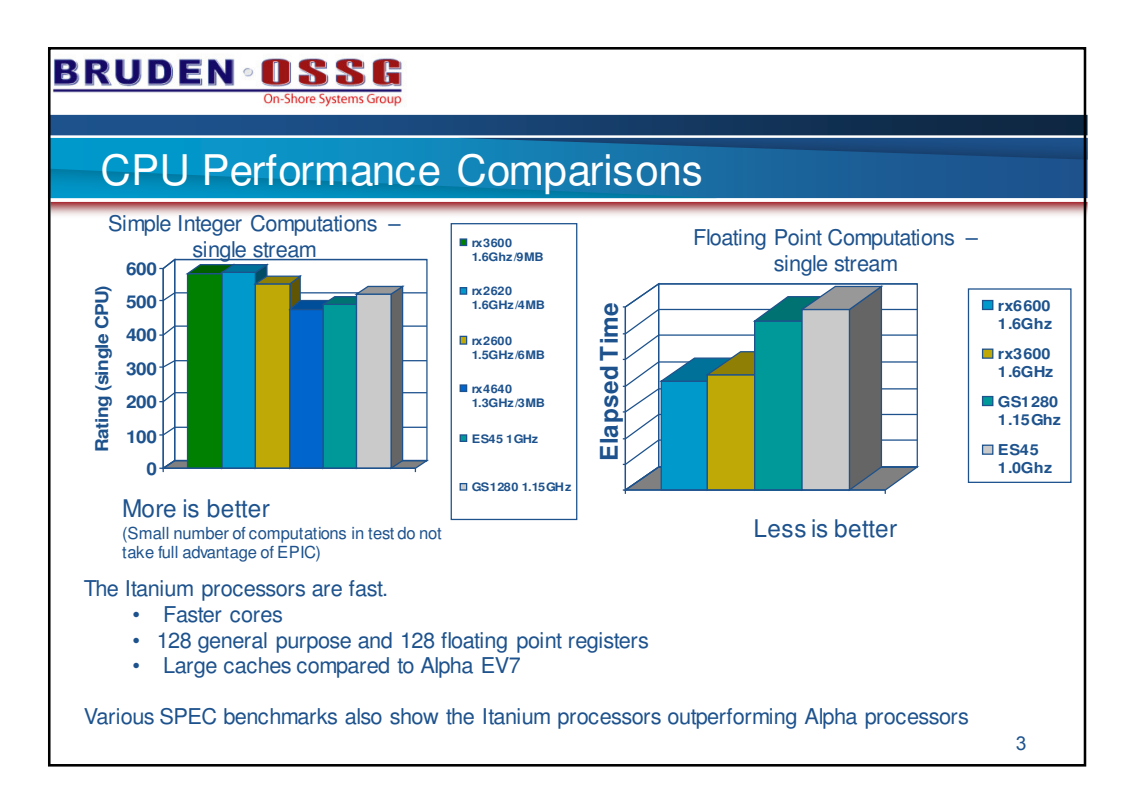

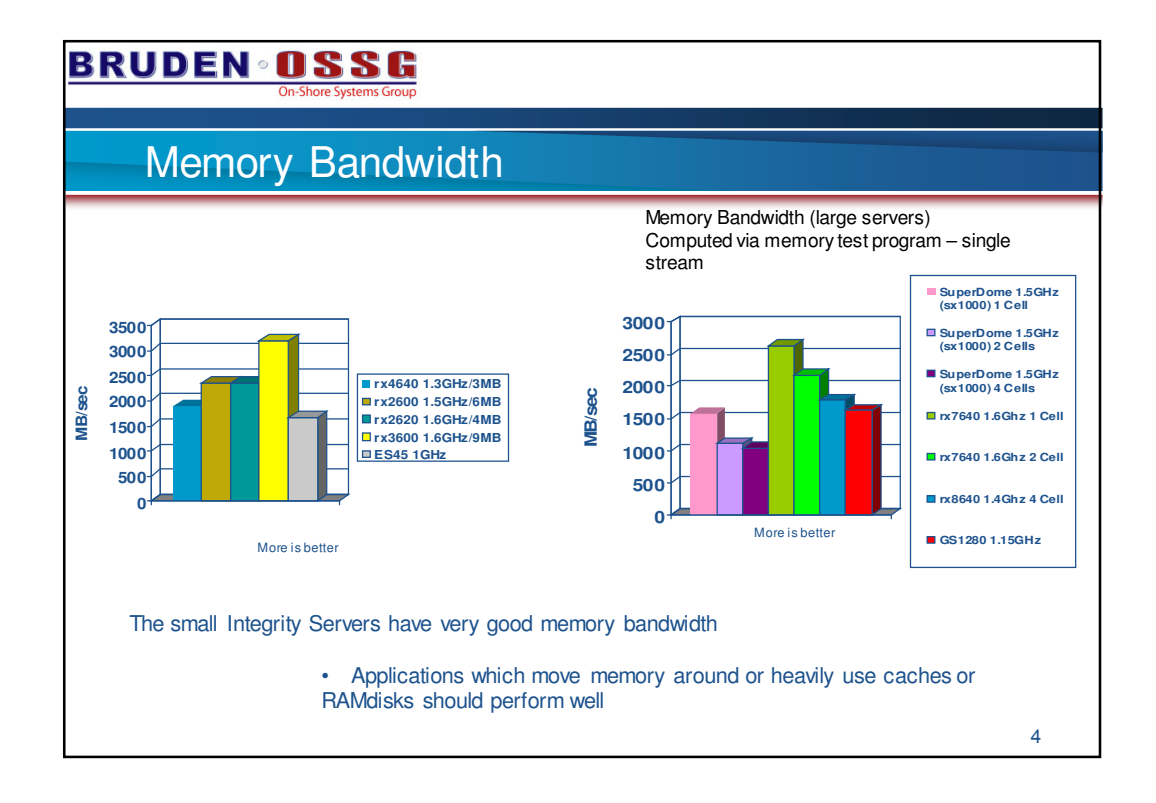

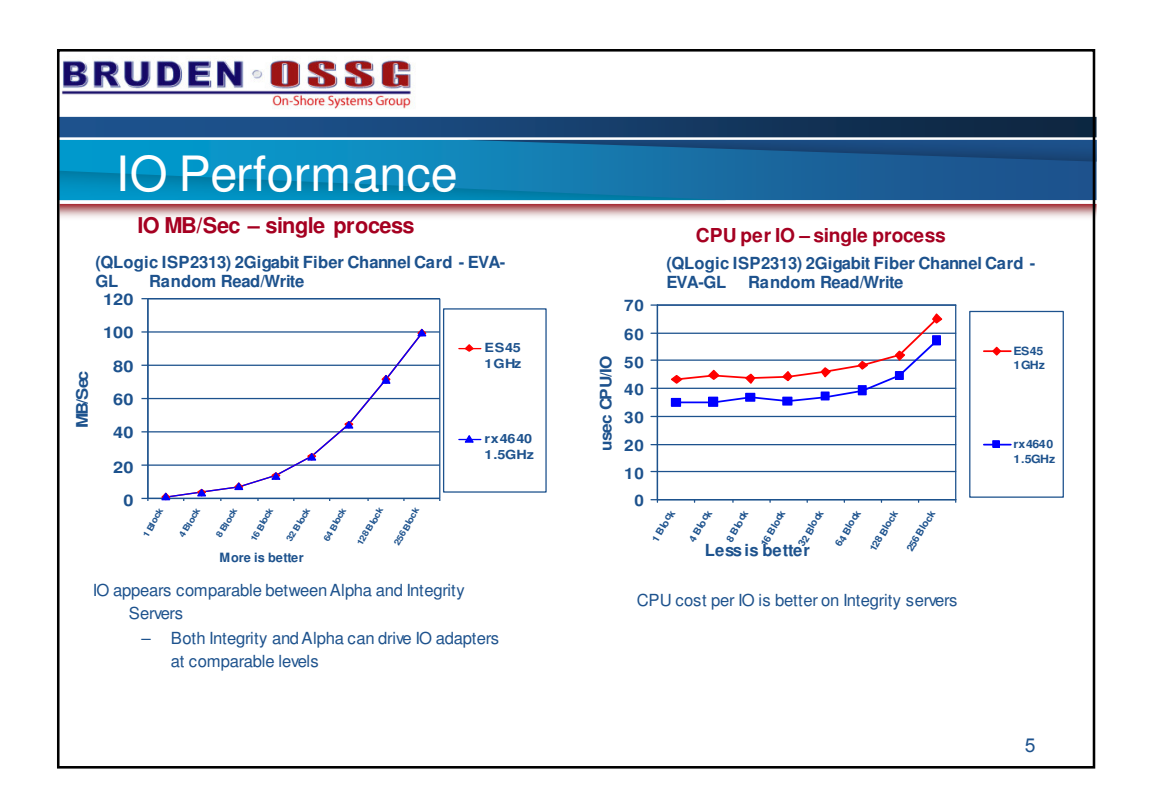

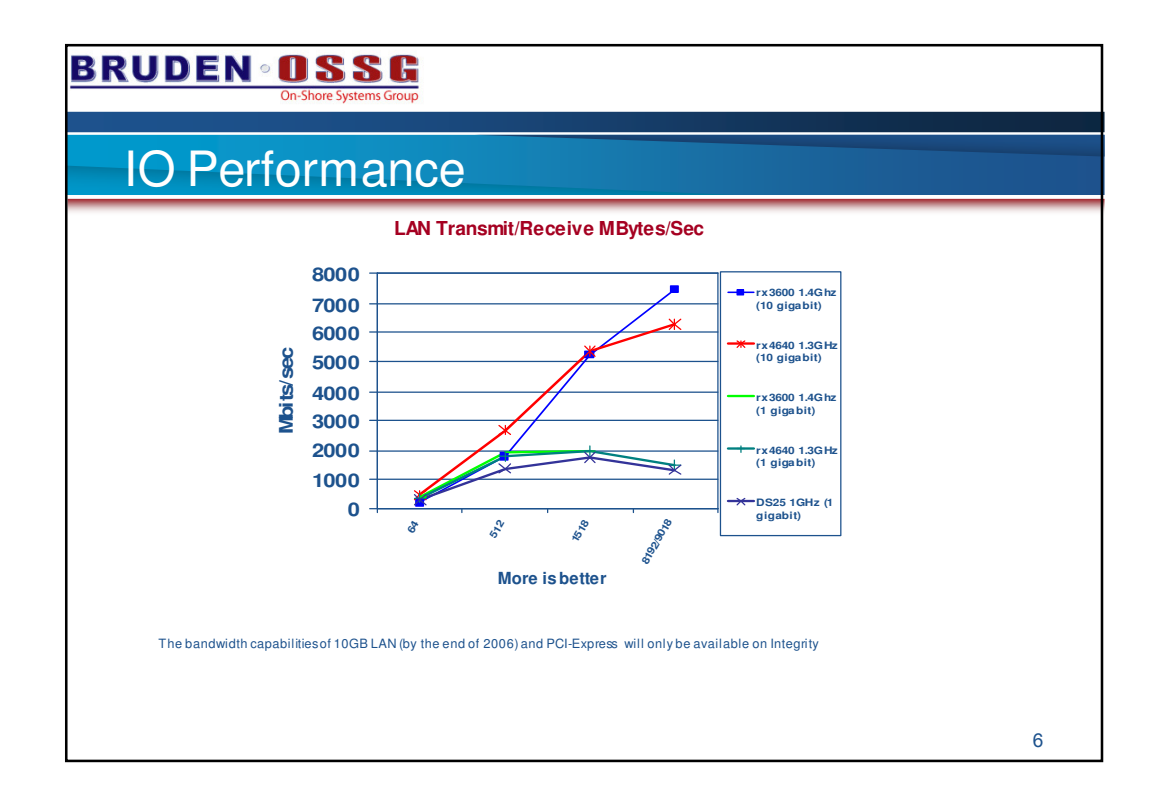

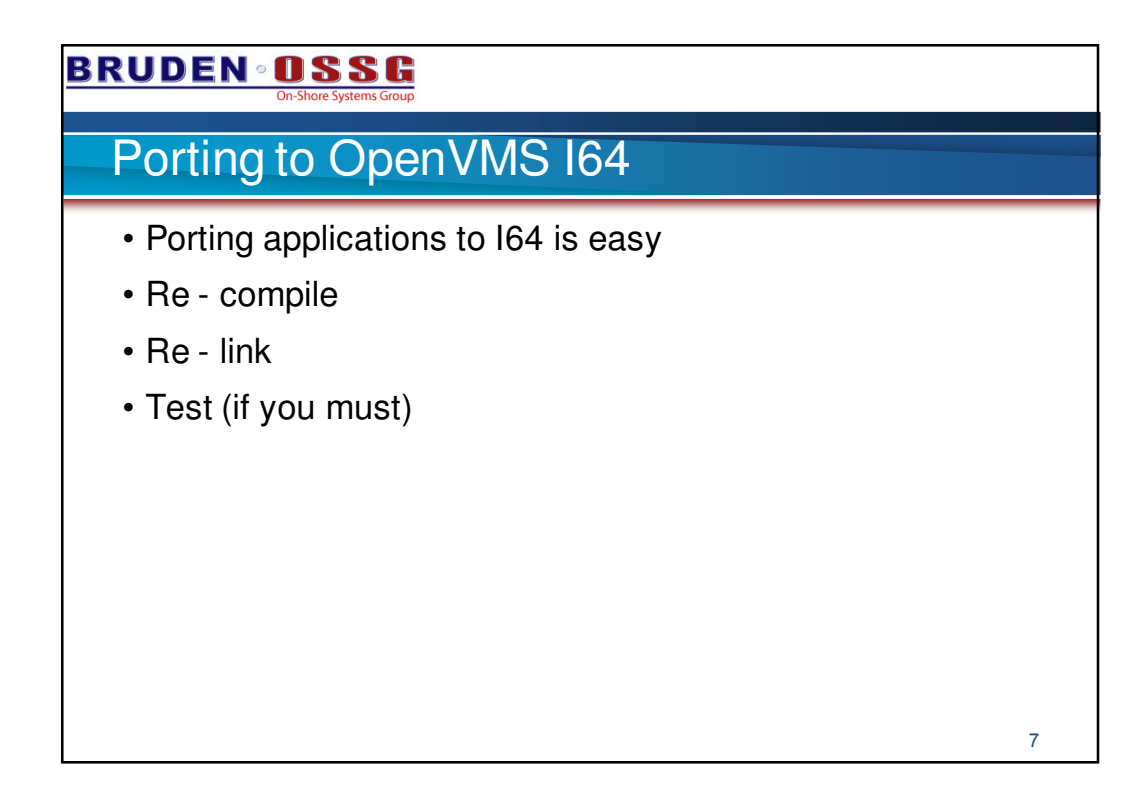

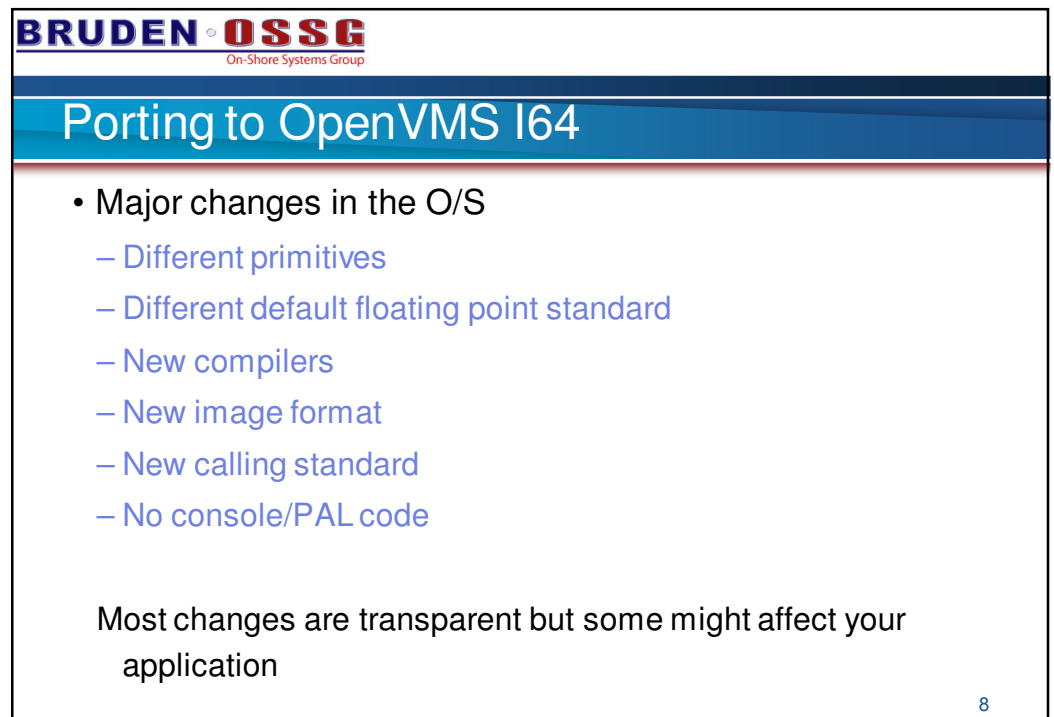

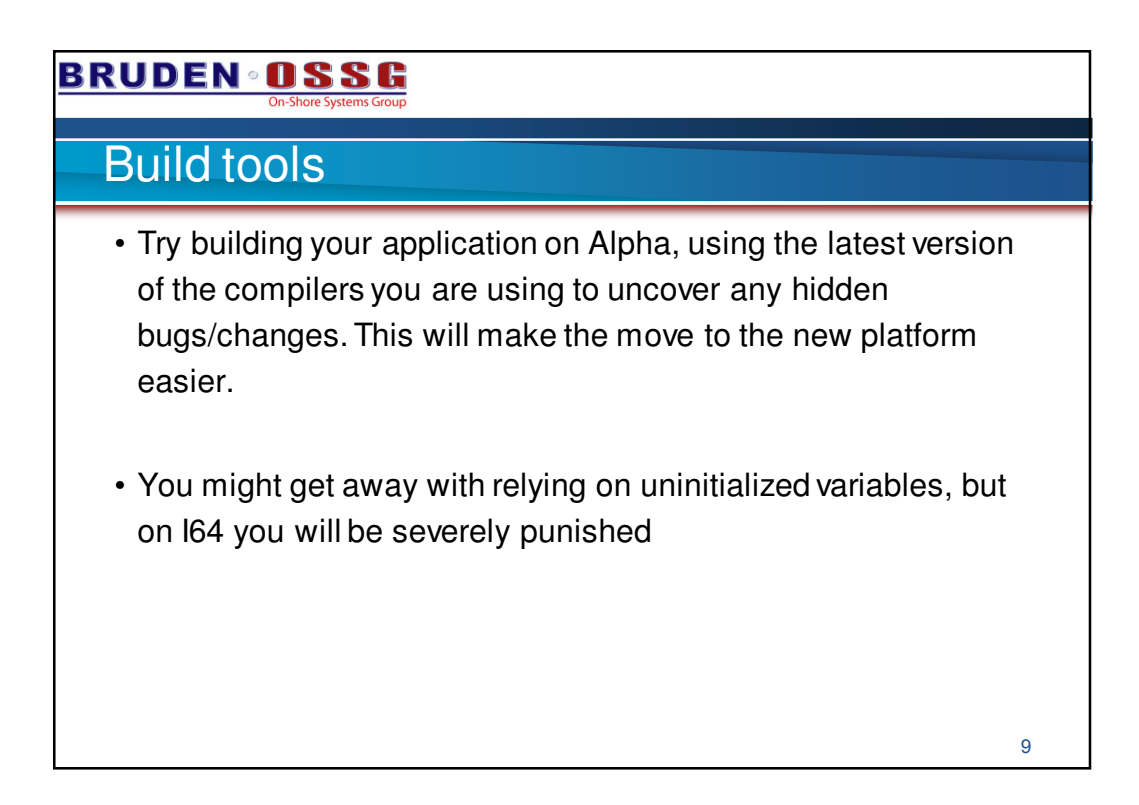

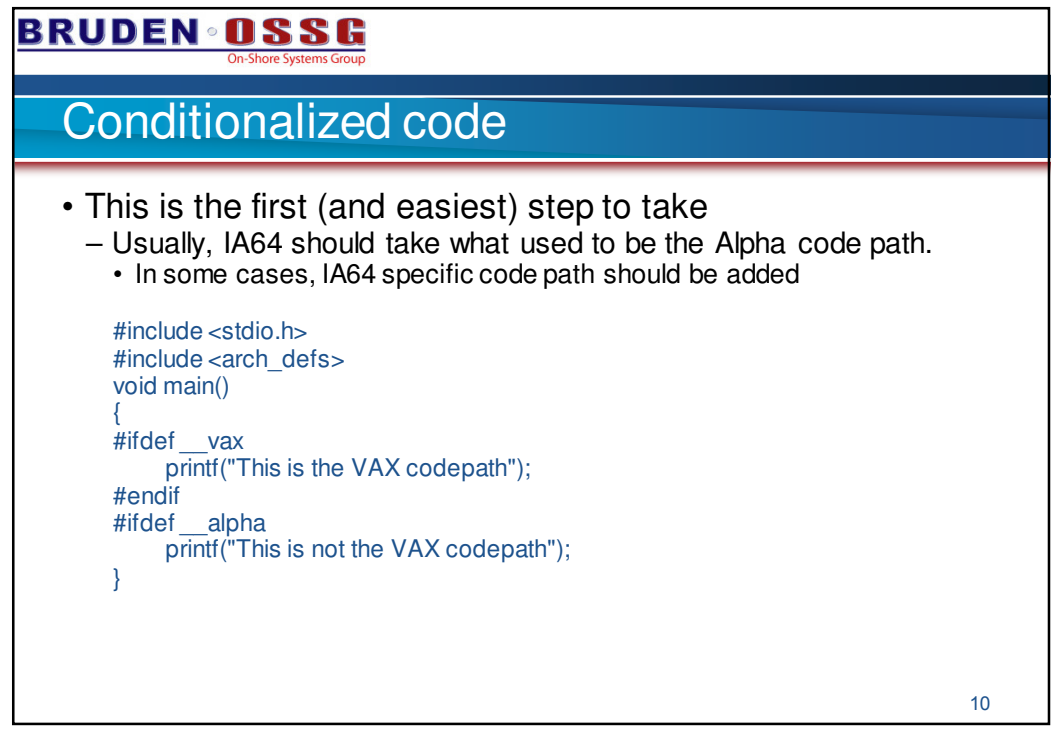

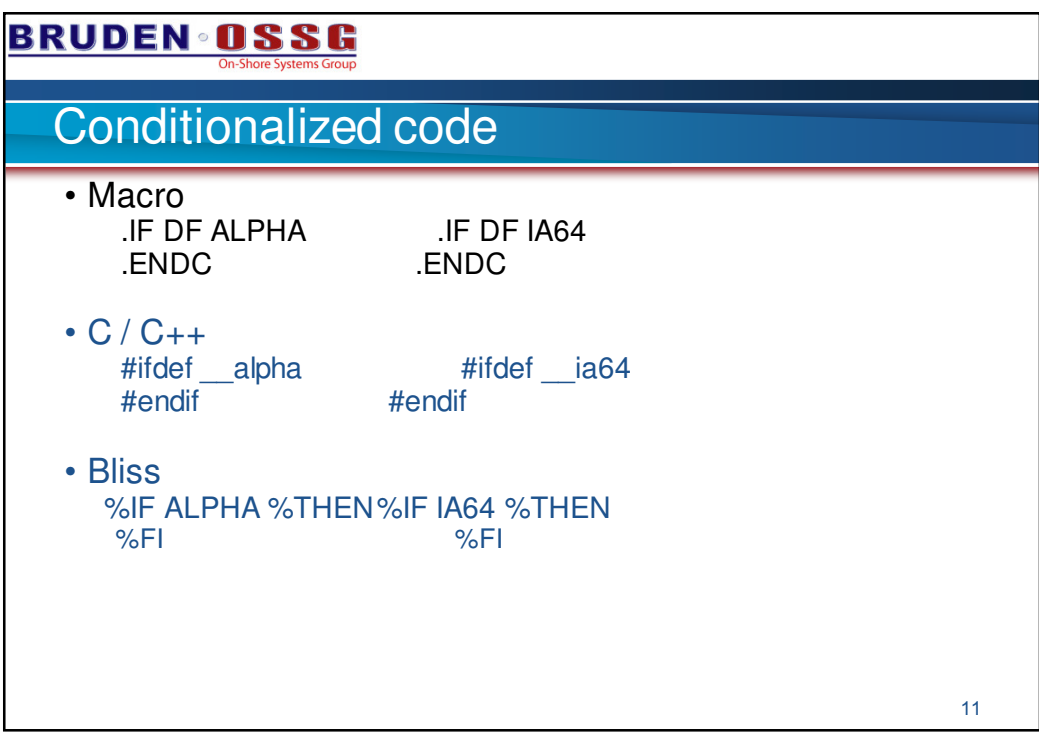

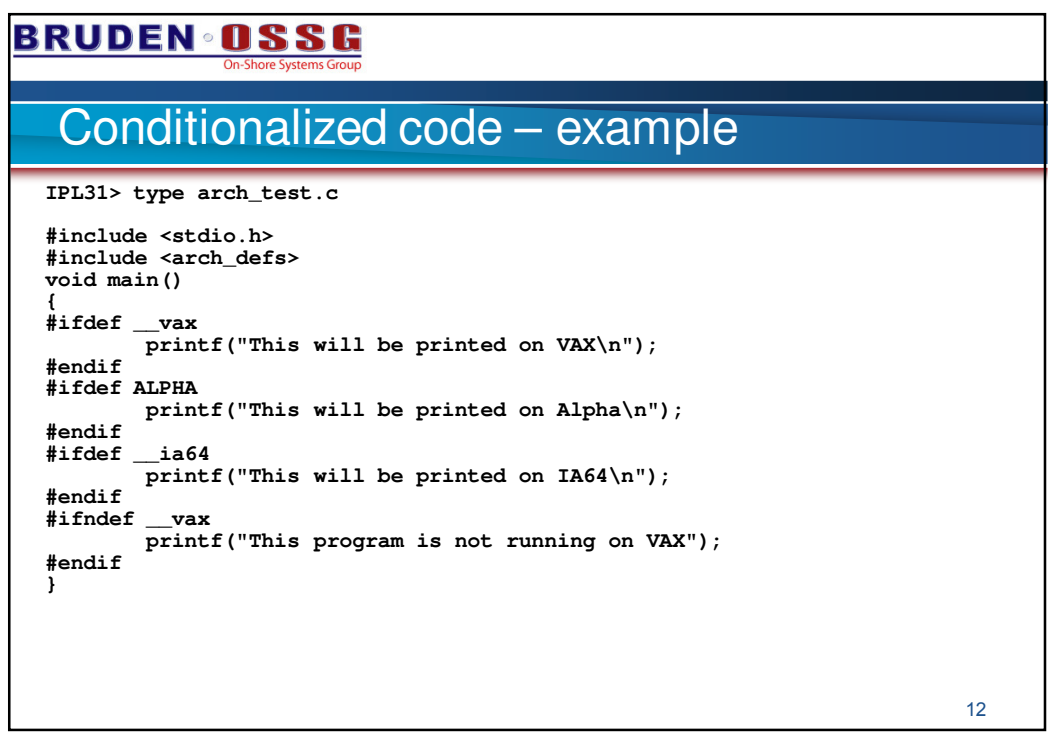

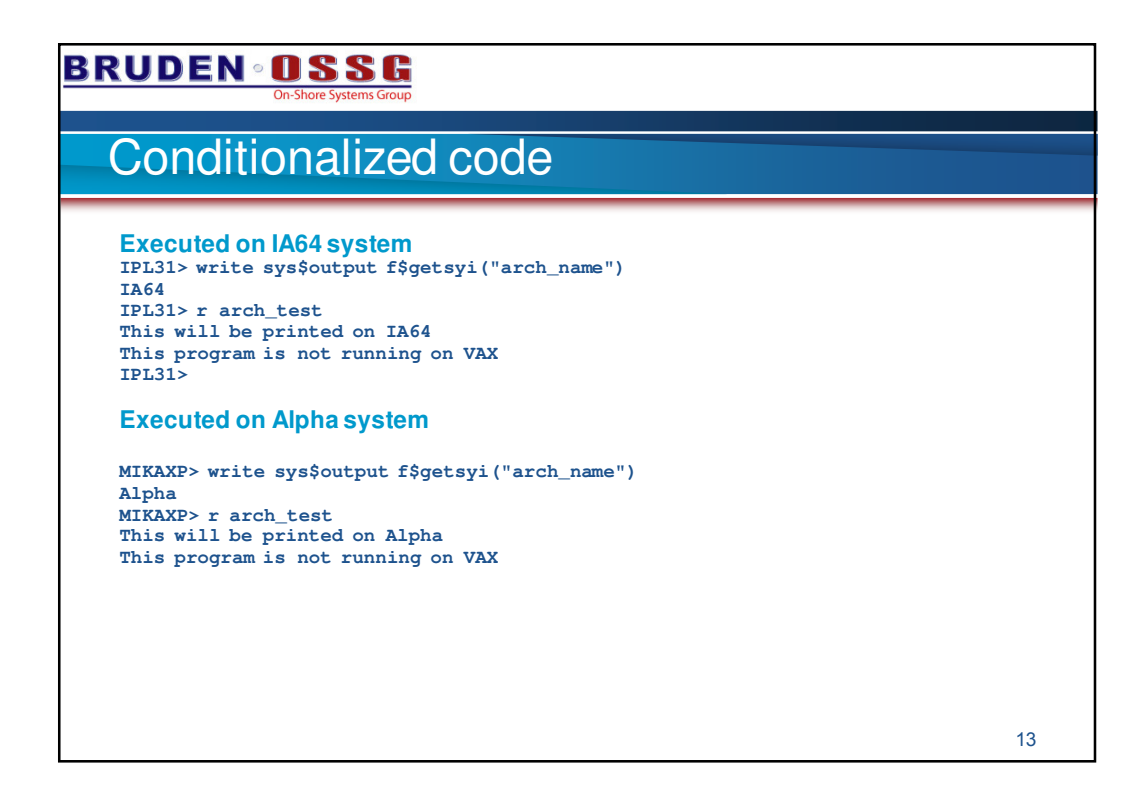

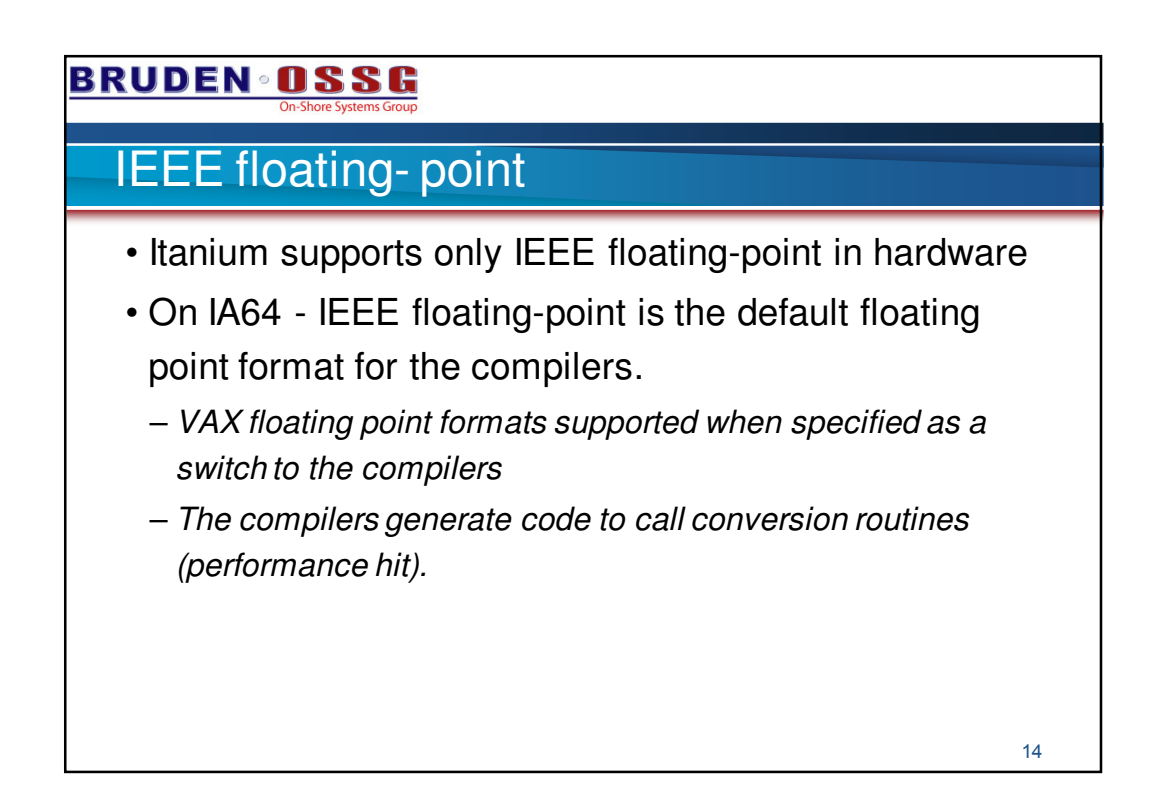

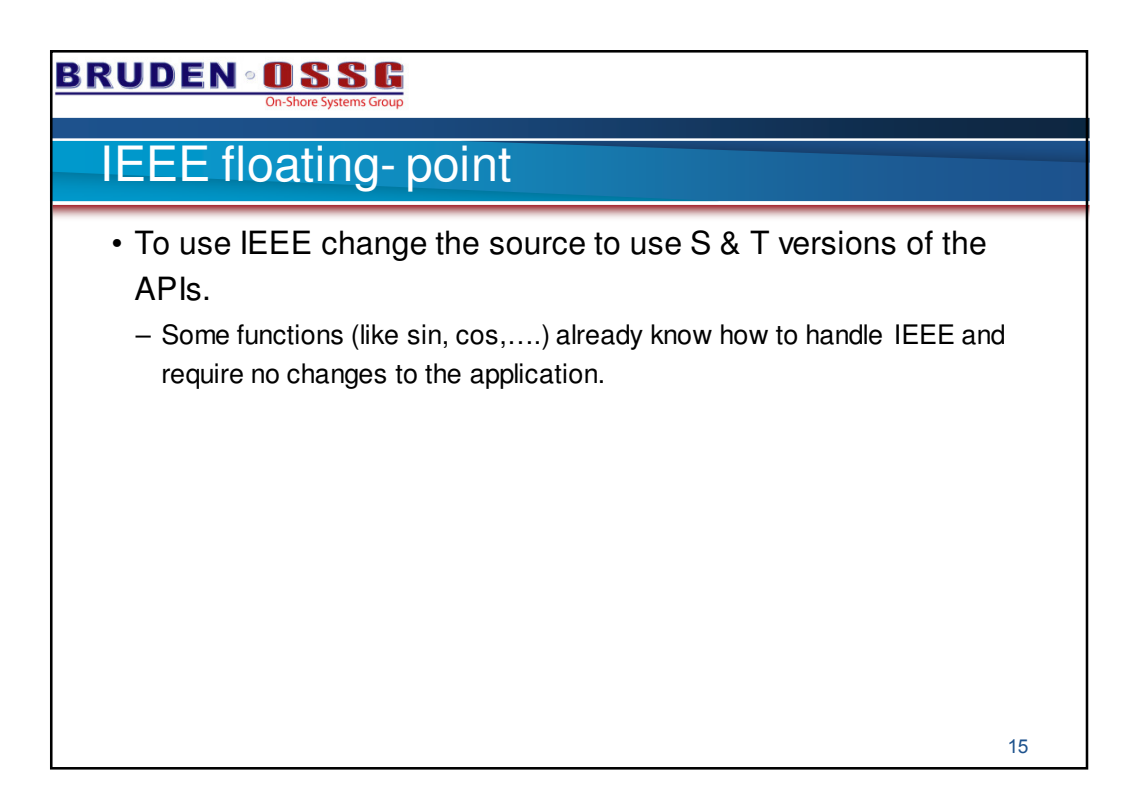

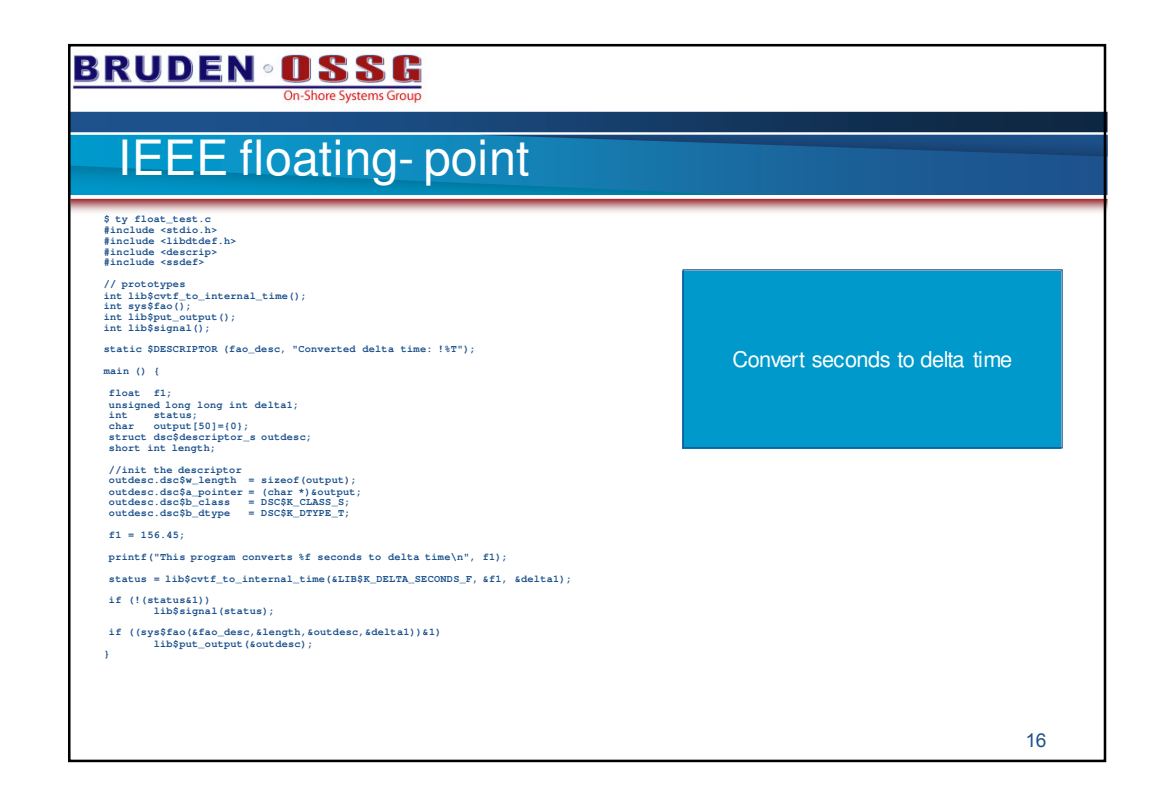

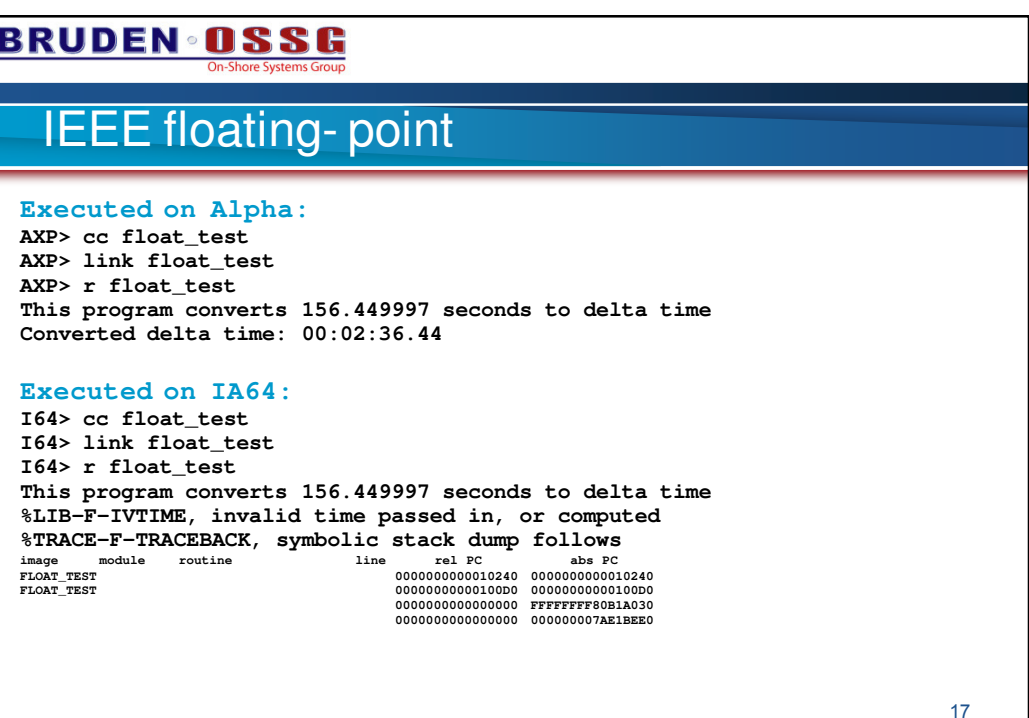

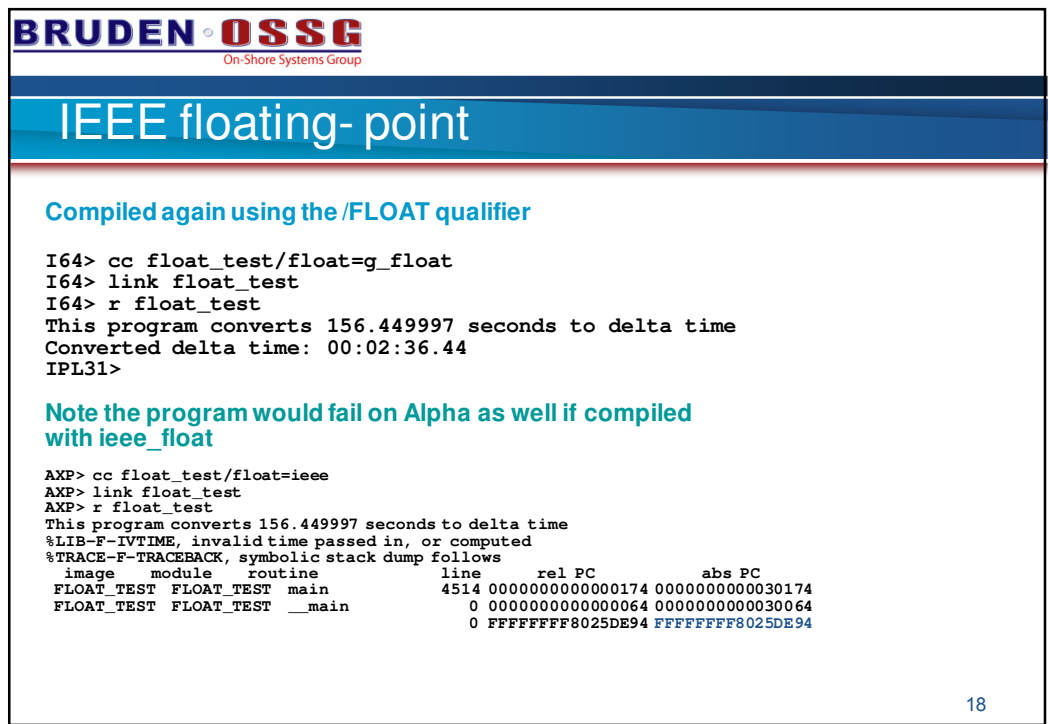

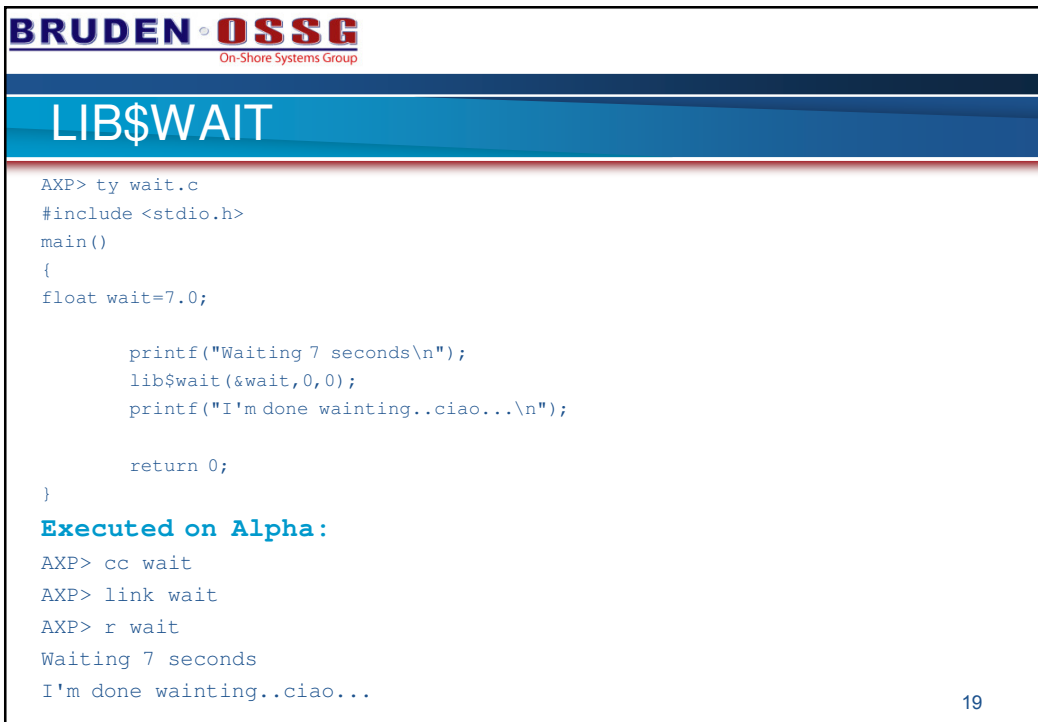

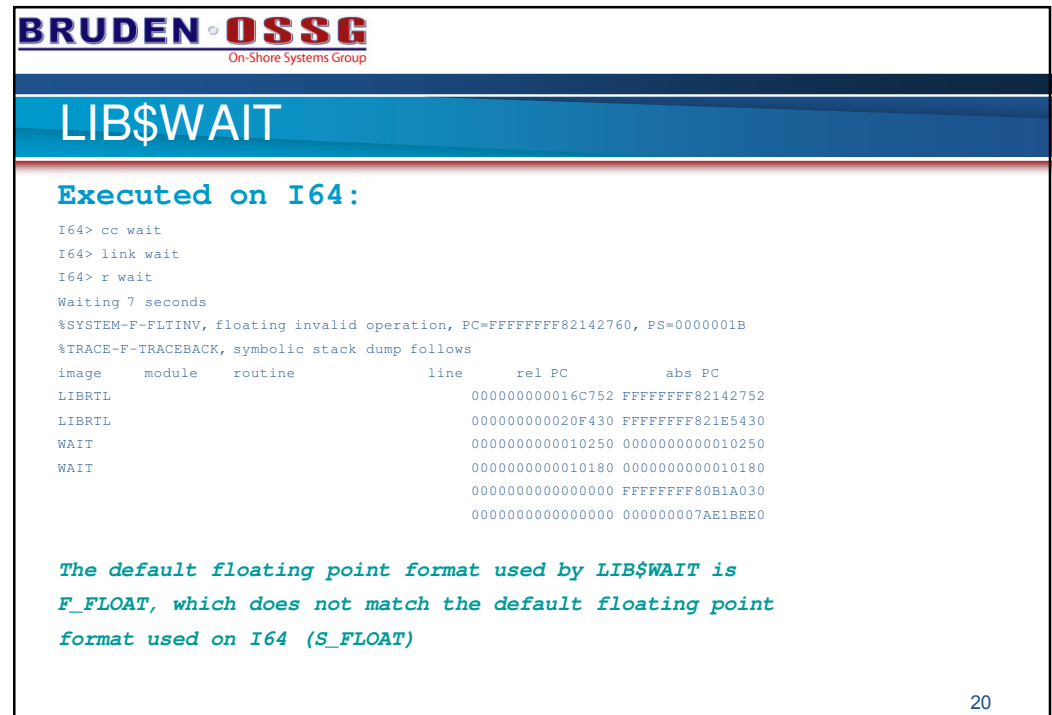

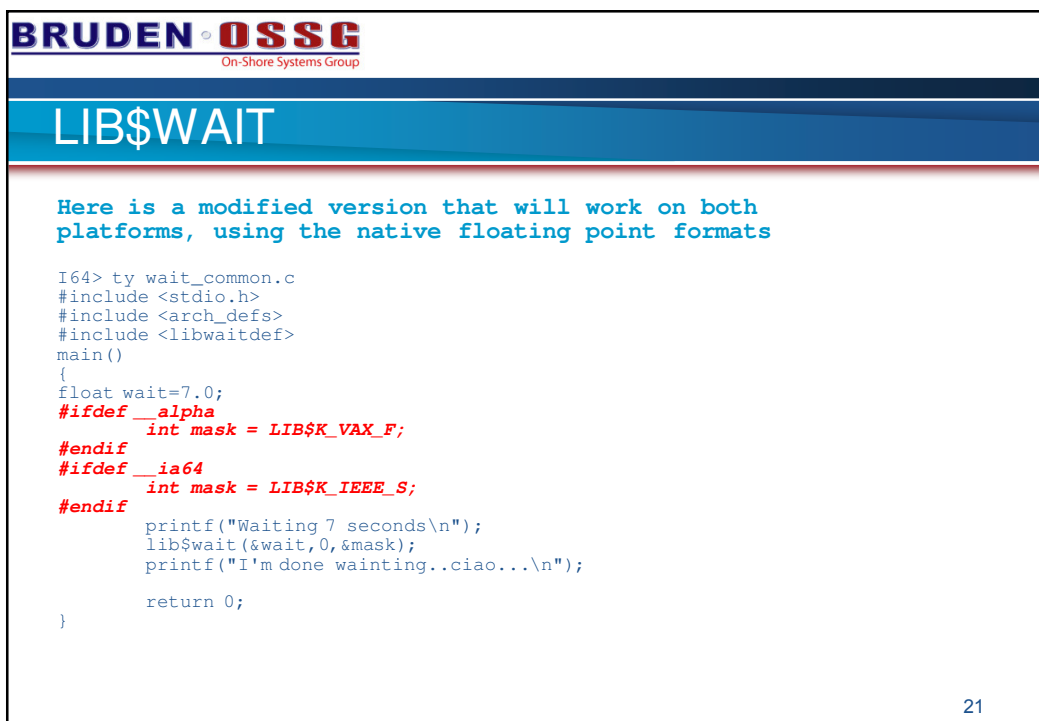

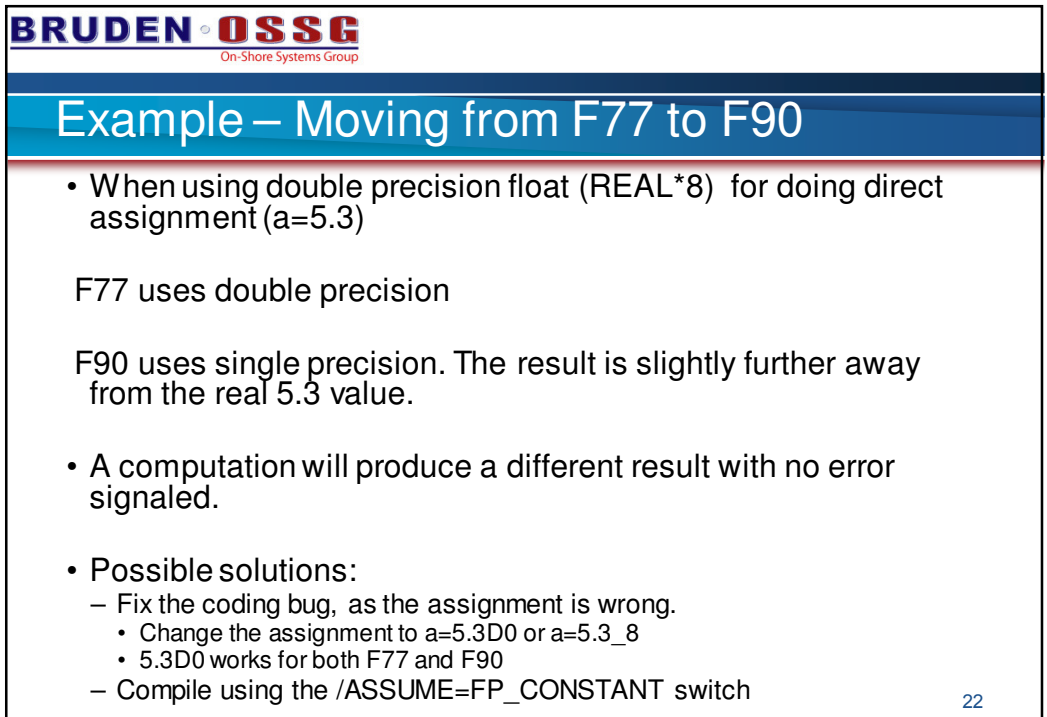

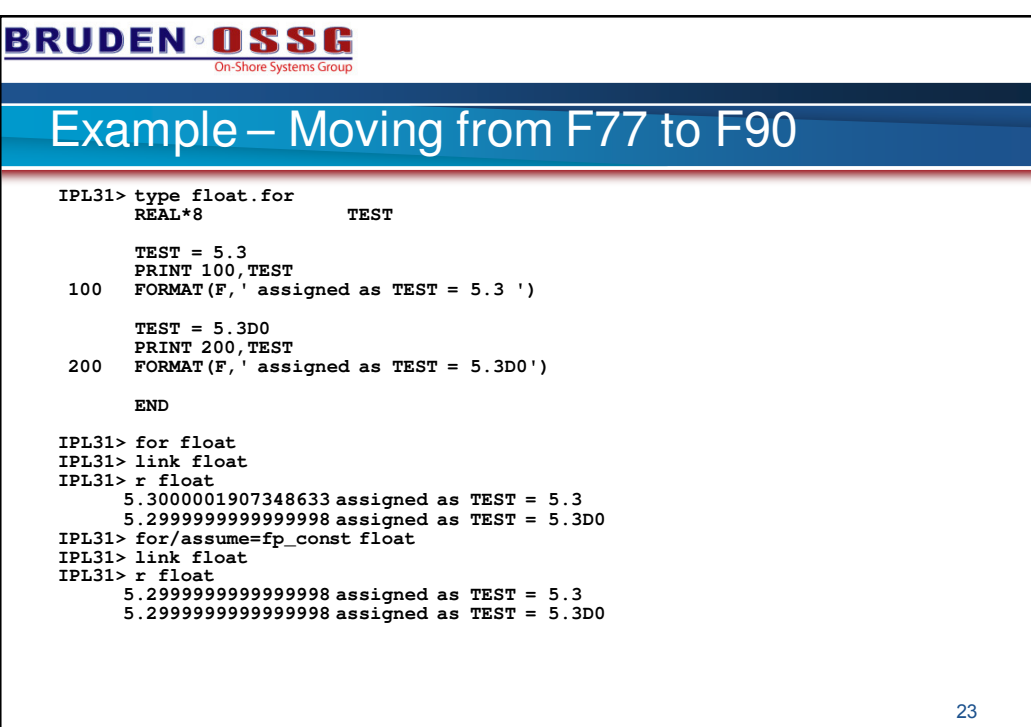

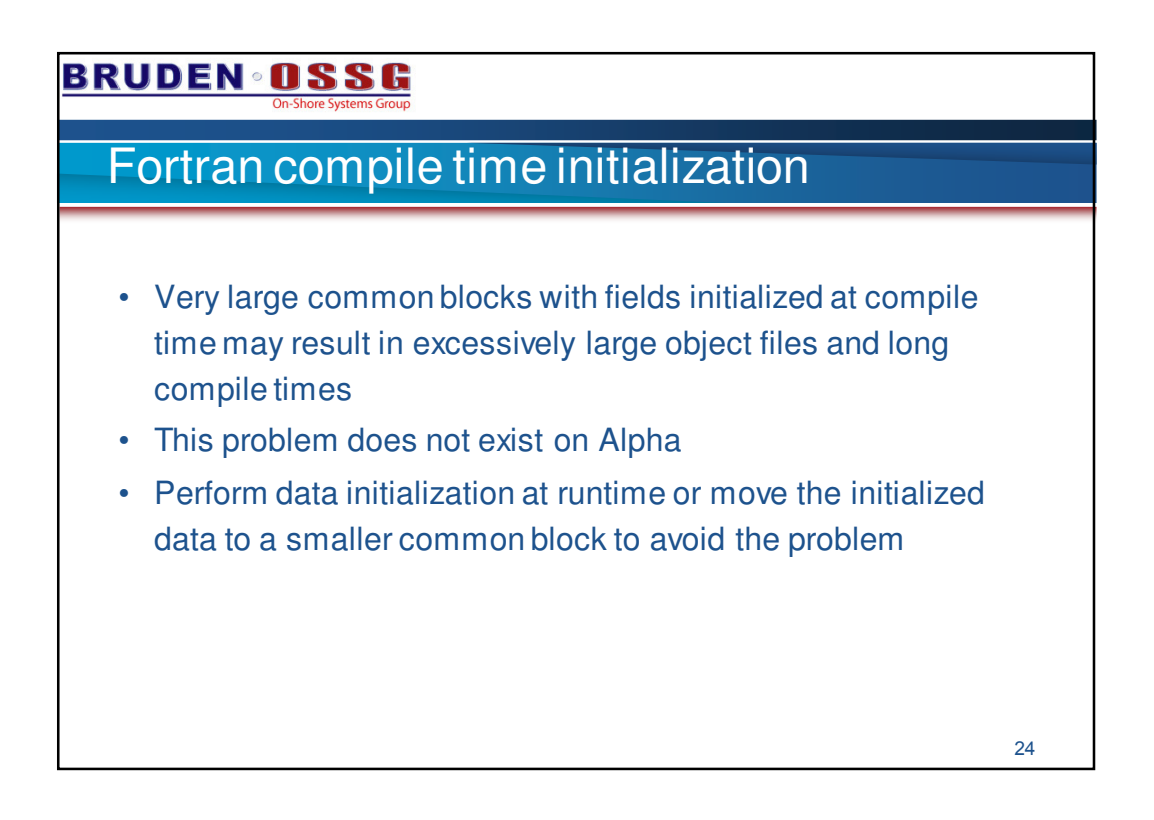

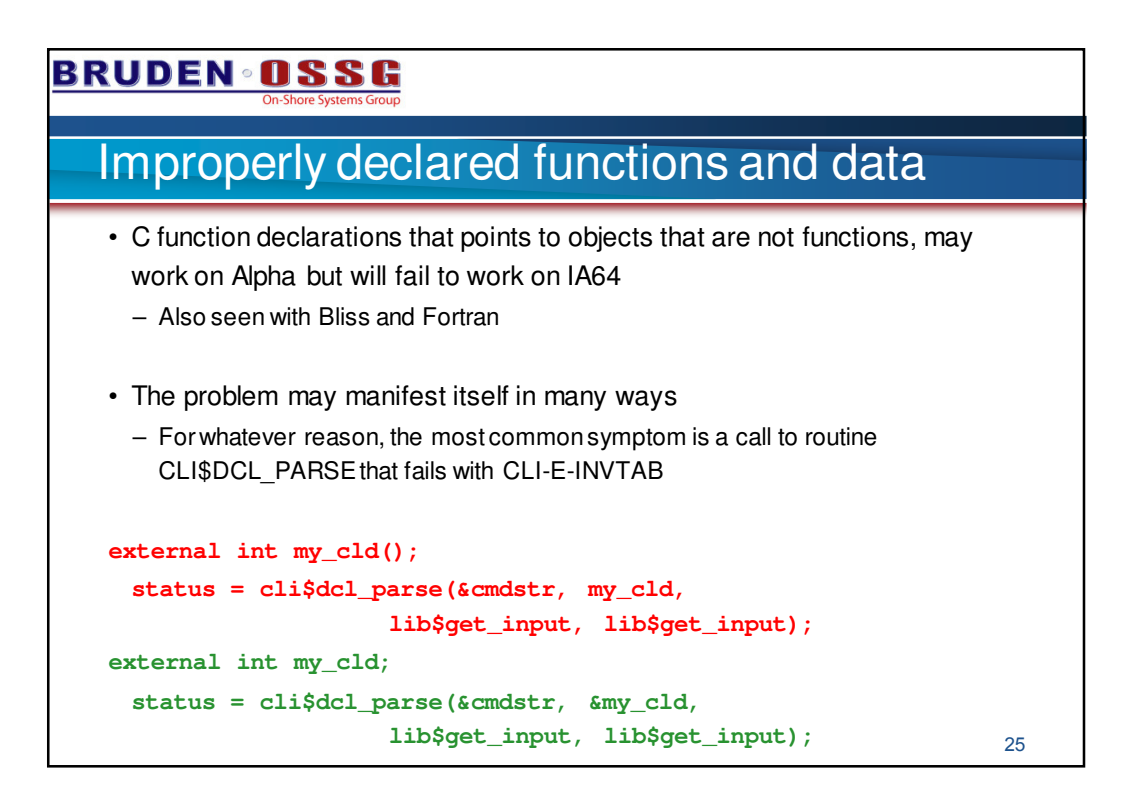

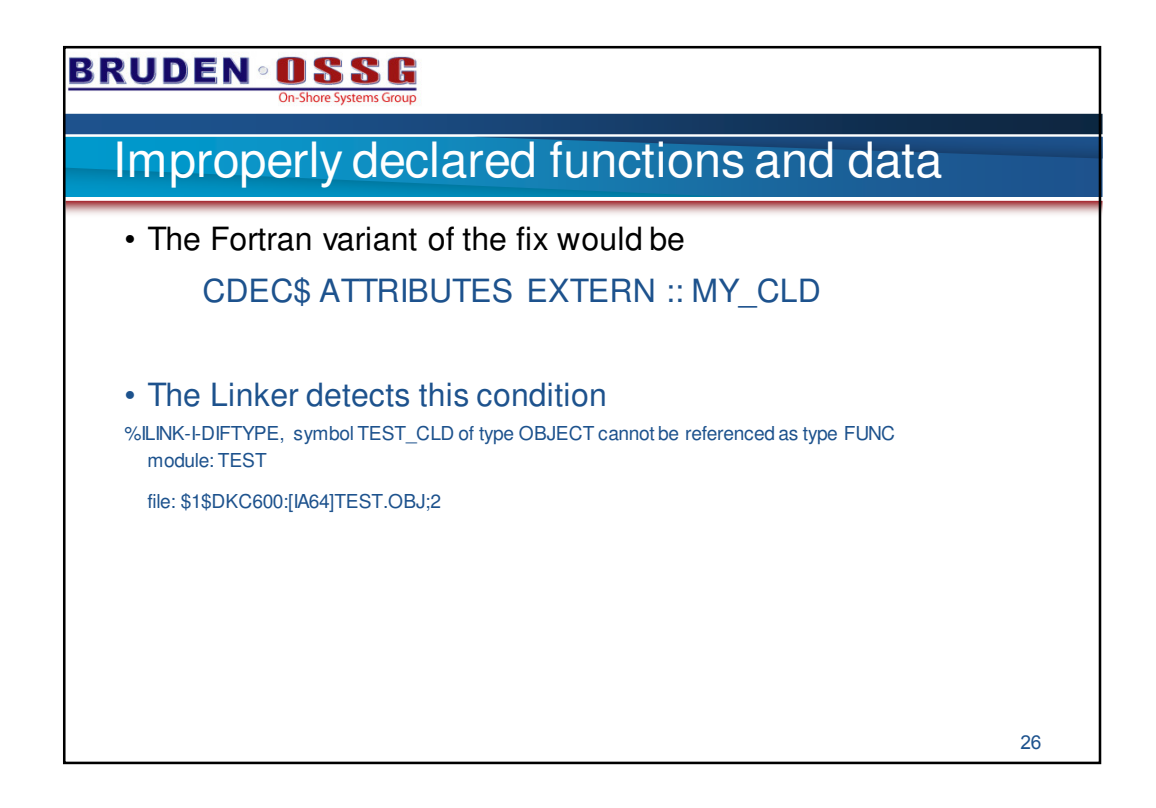

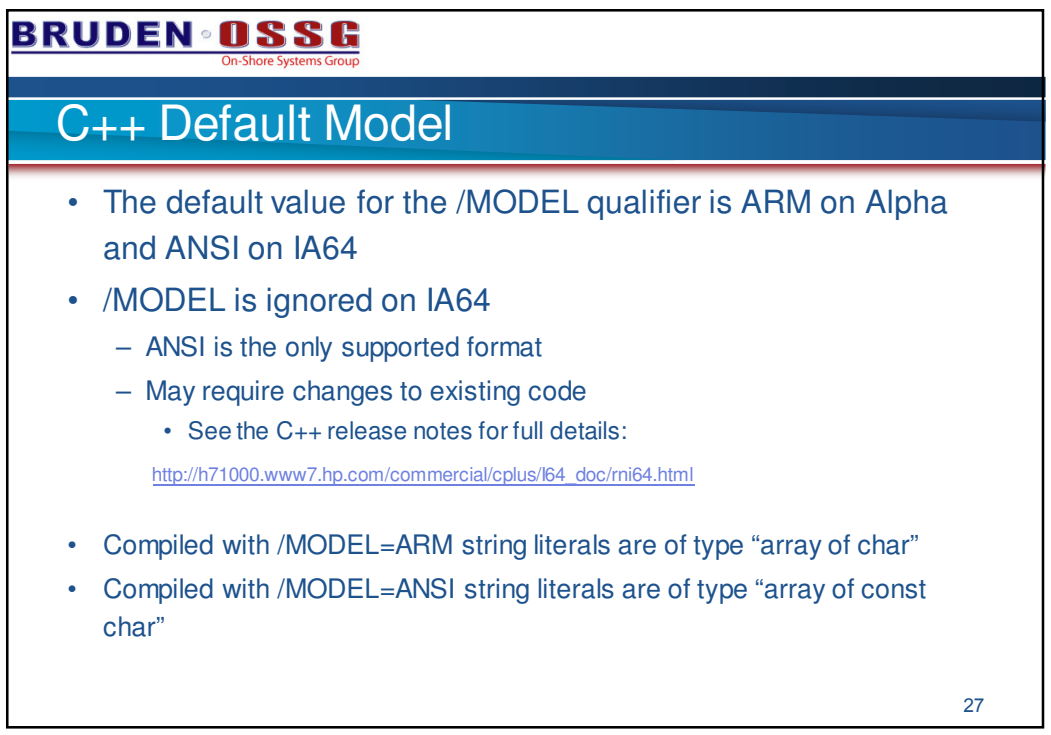

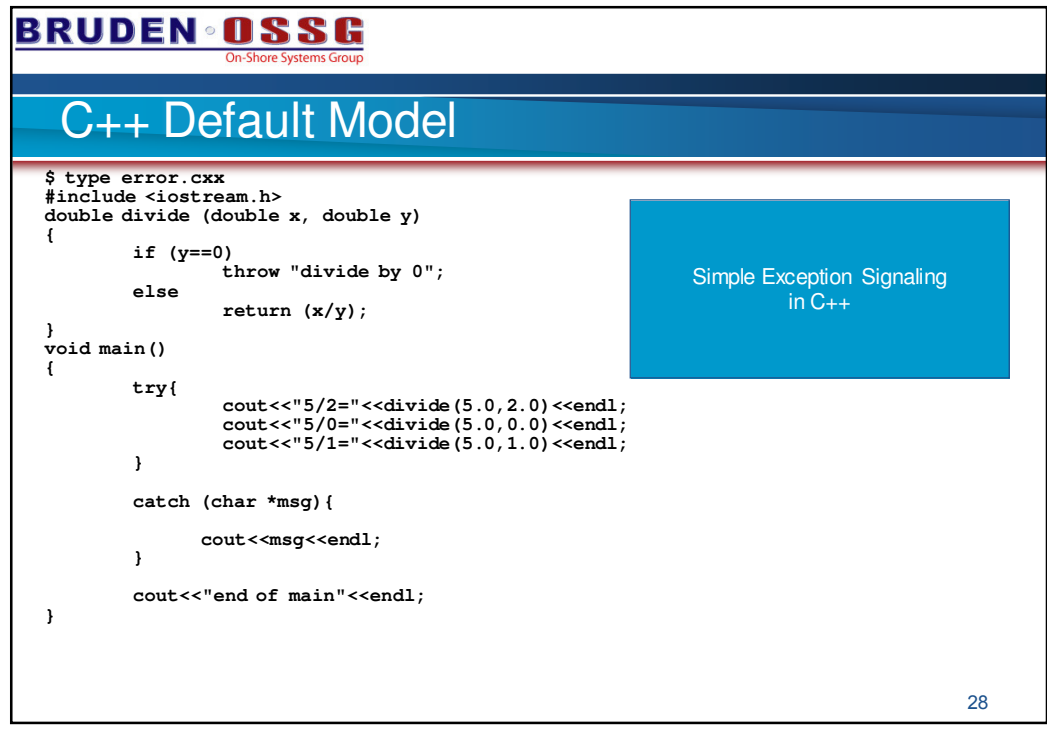

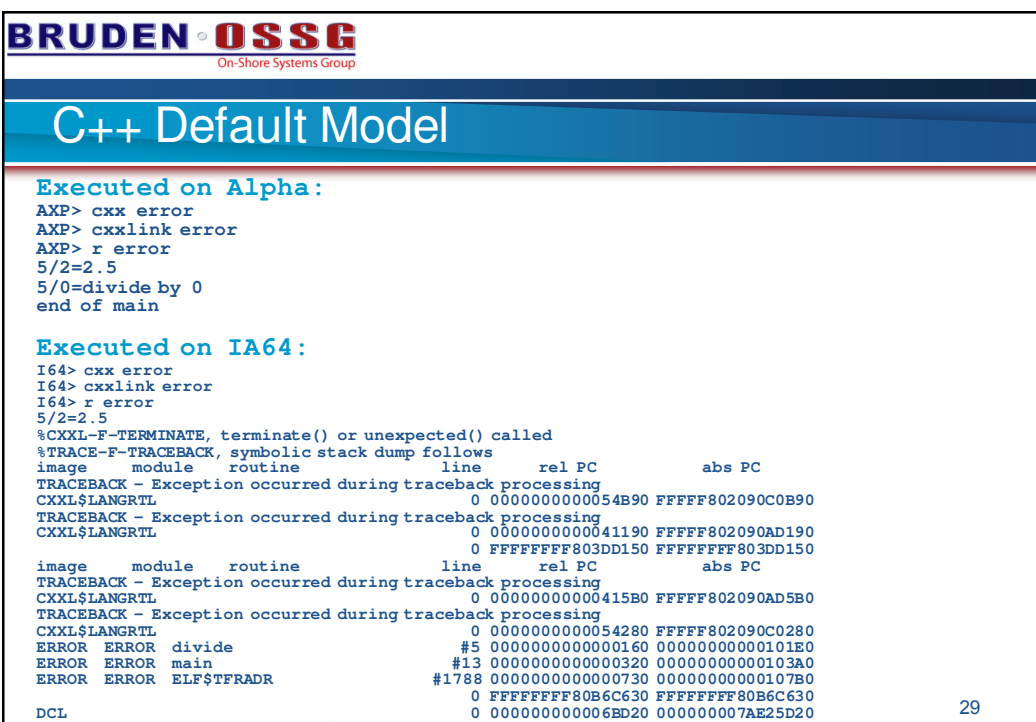

**%TRACE-I-LINENUMBER, Leading '#' specifies a source file record number.**

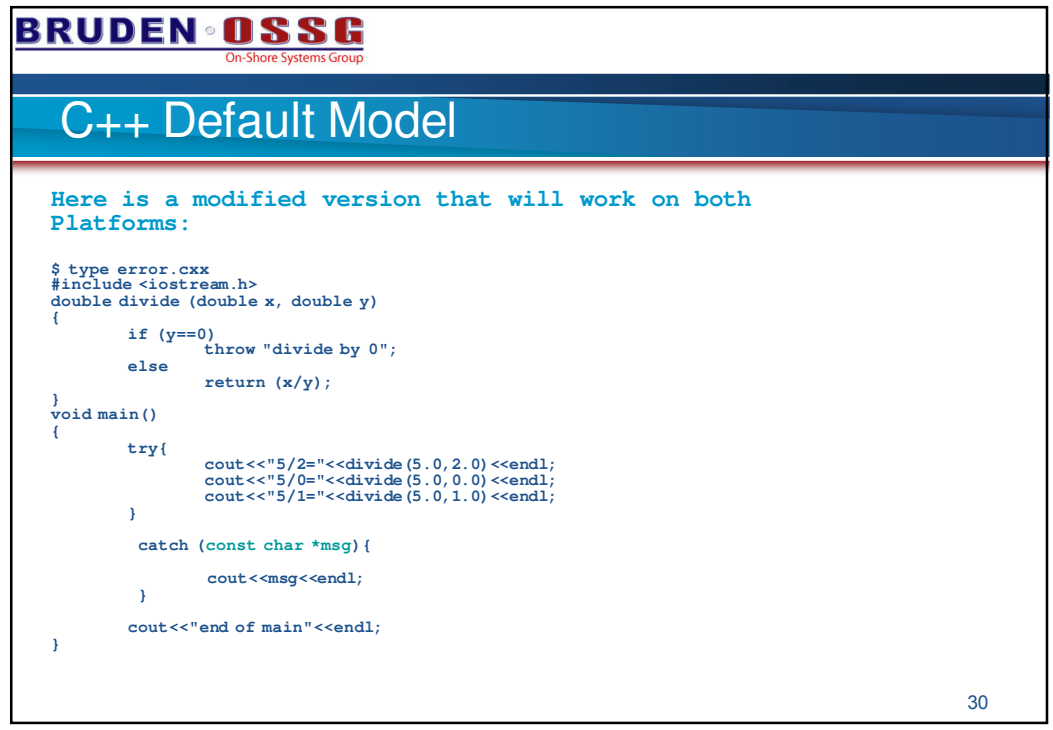

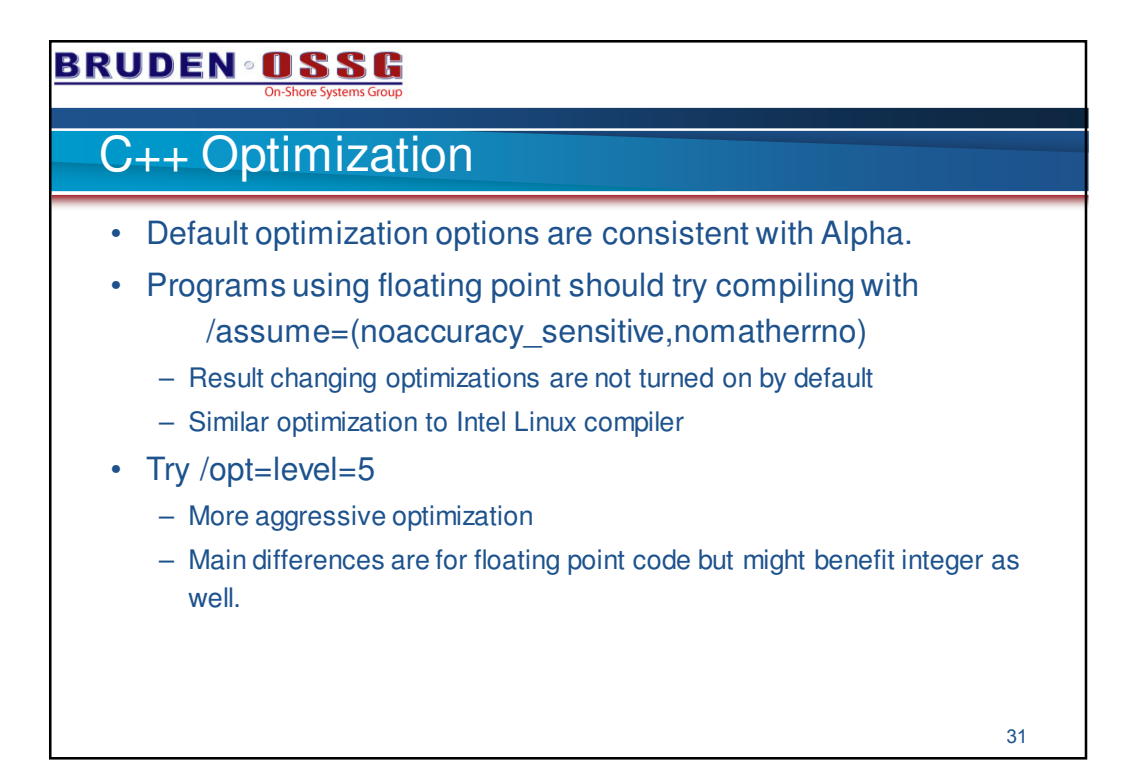

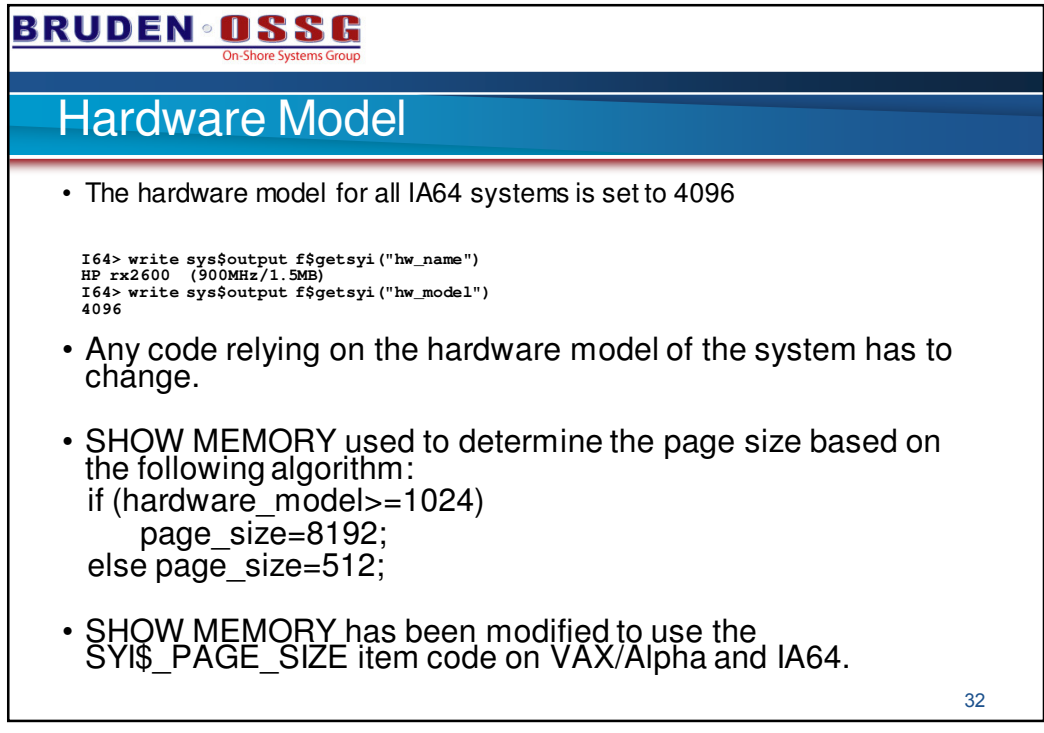

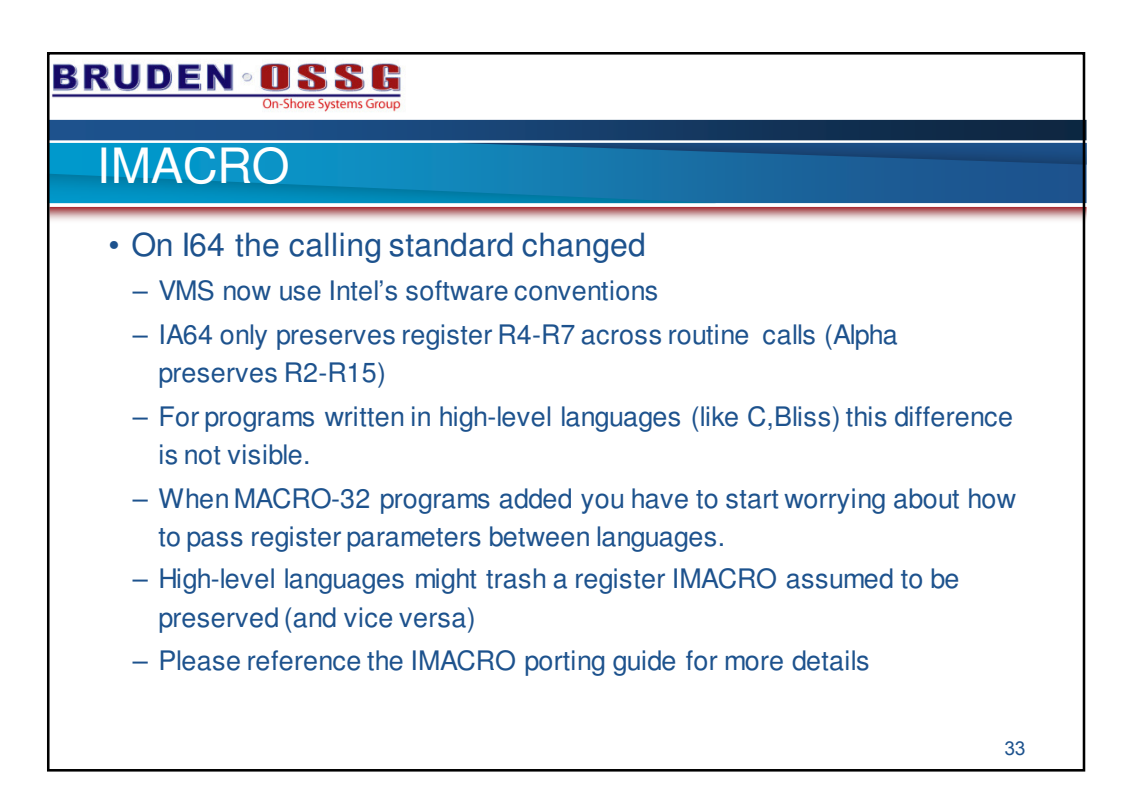

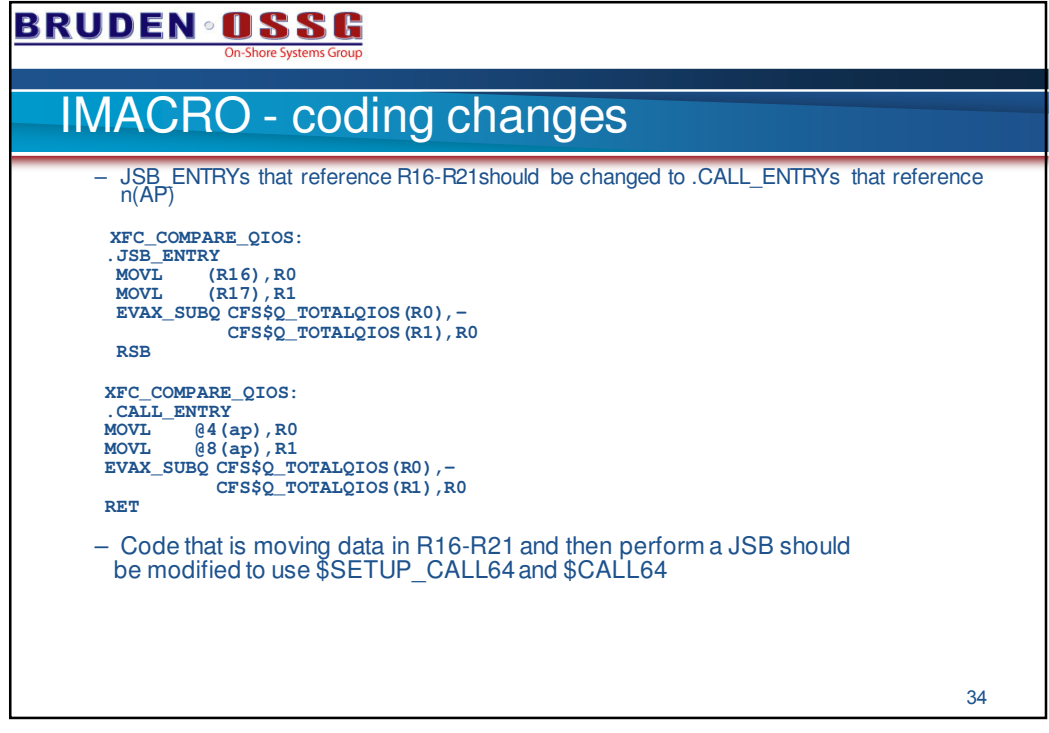

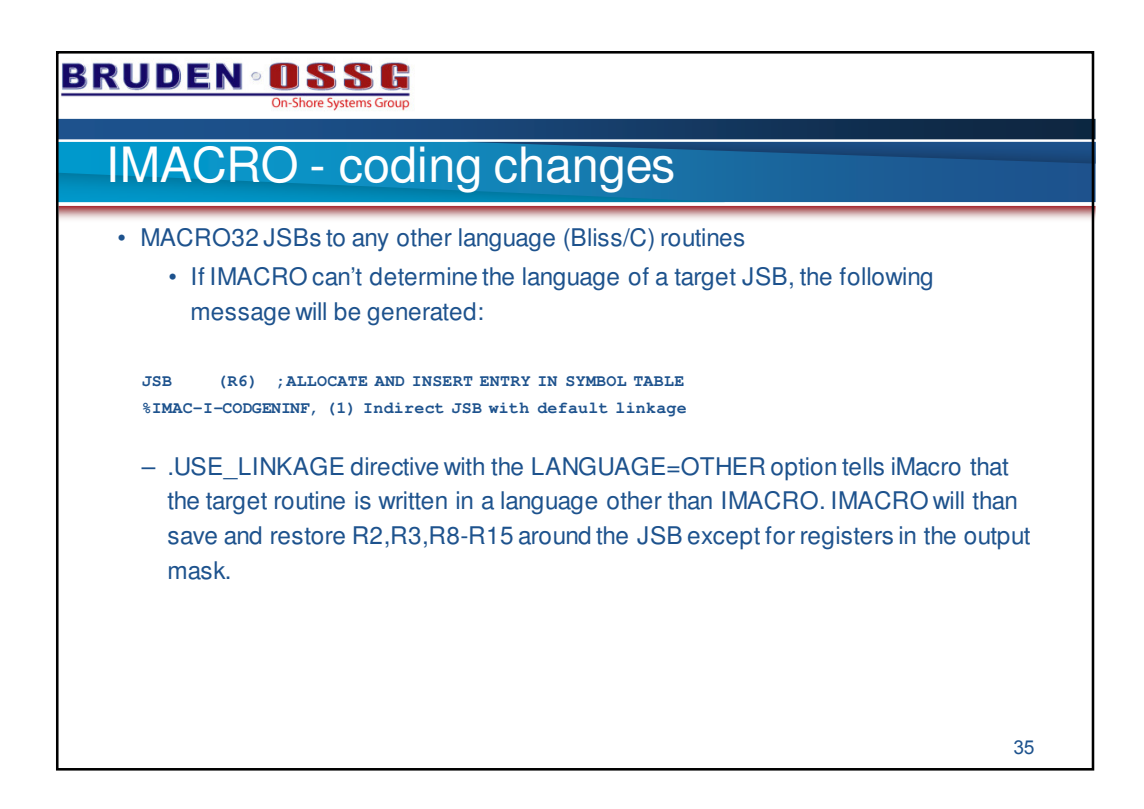

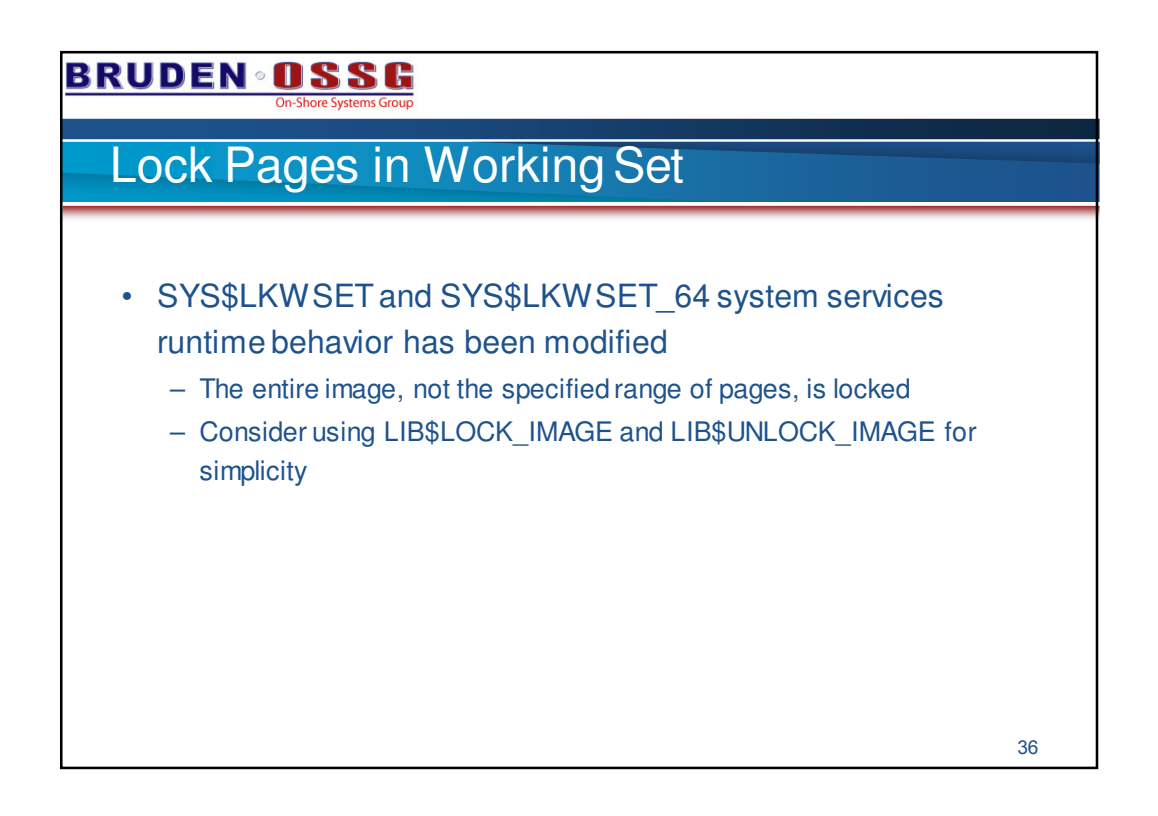

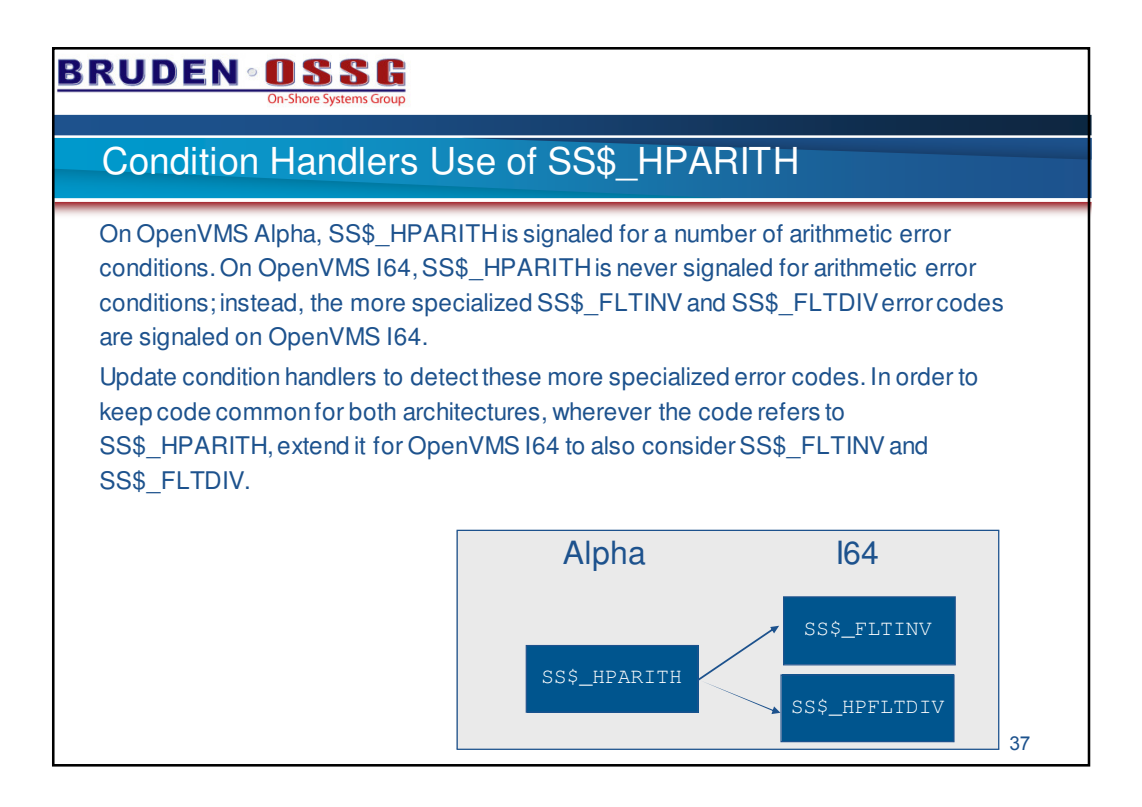

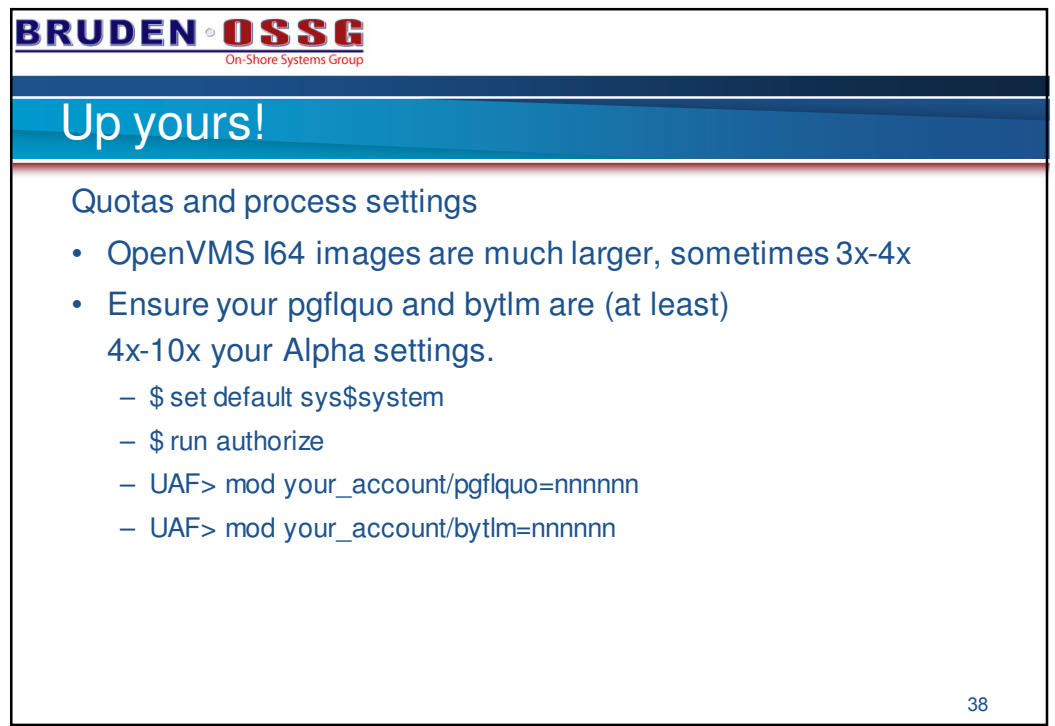

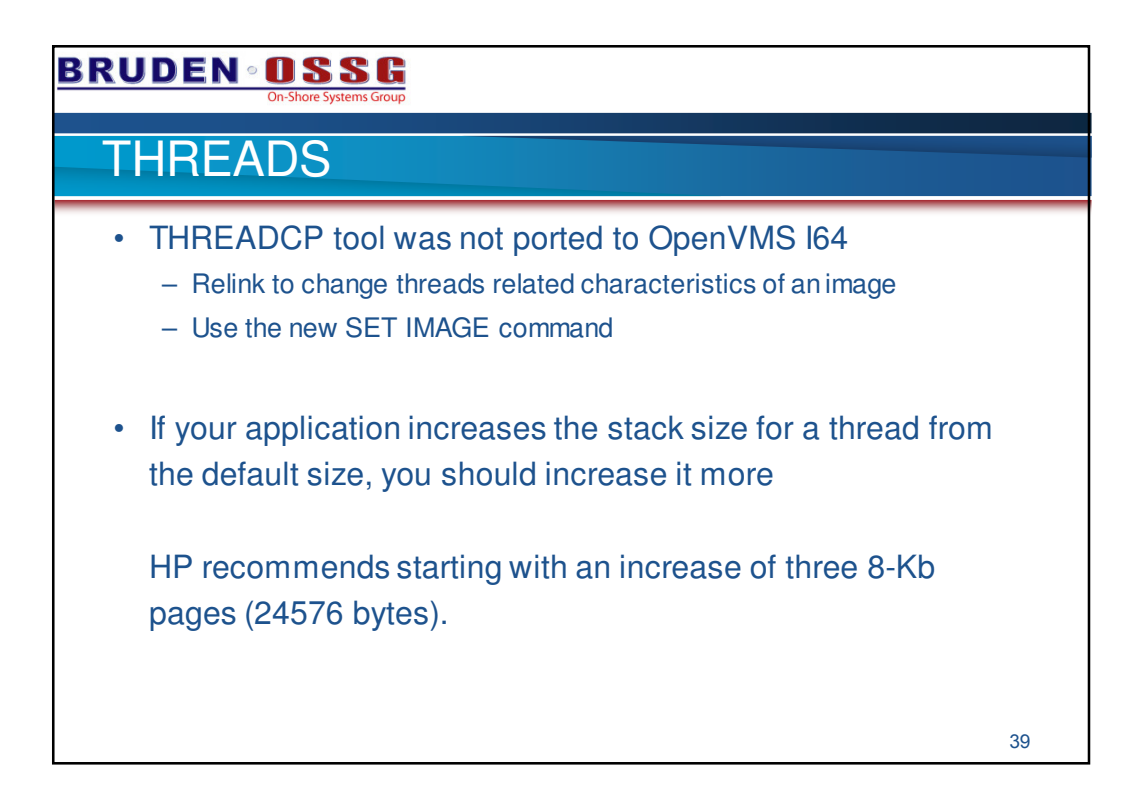

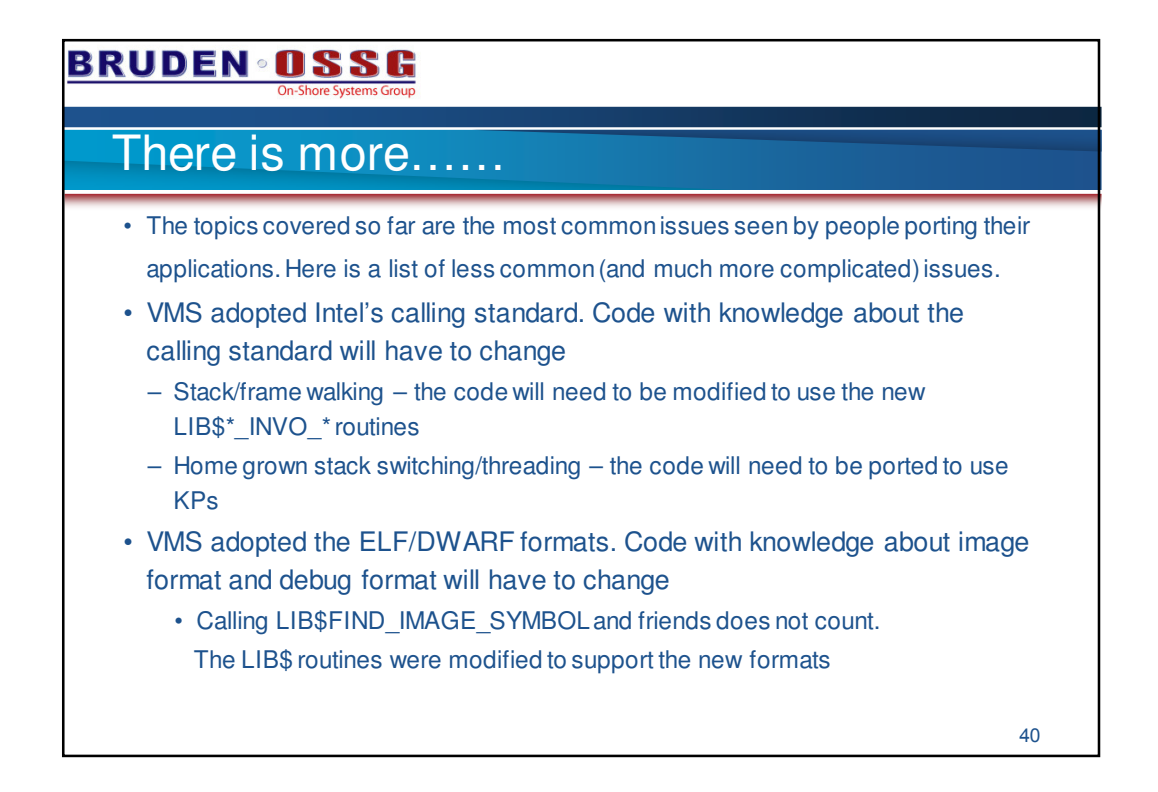

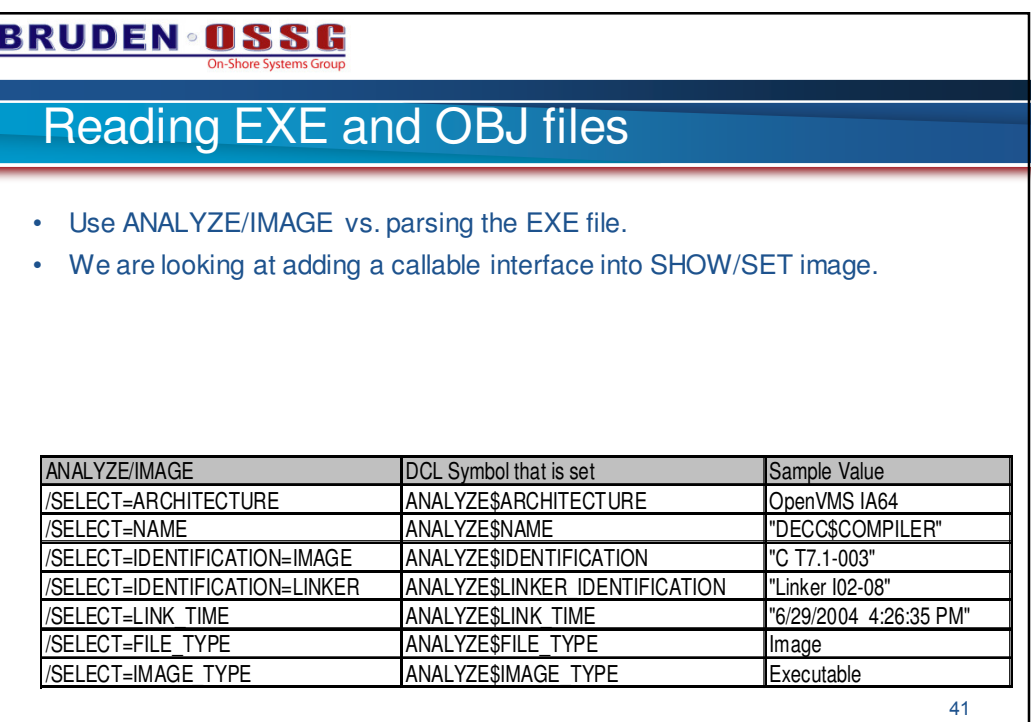

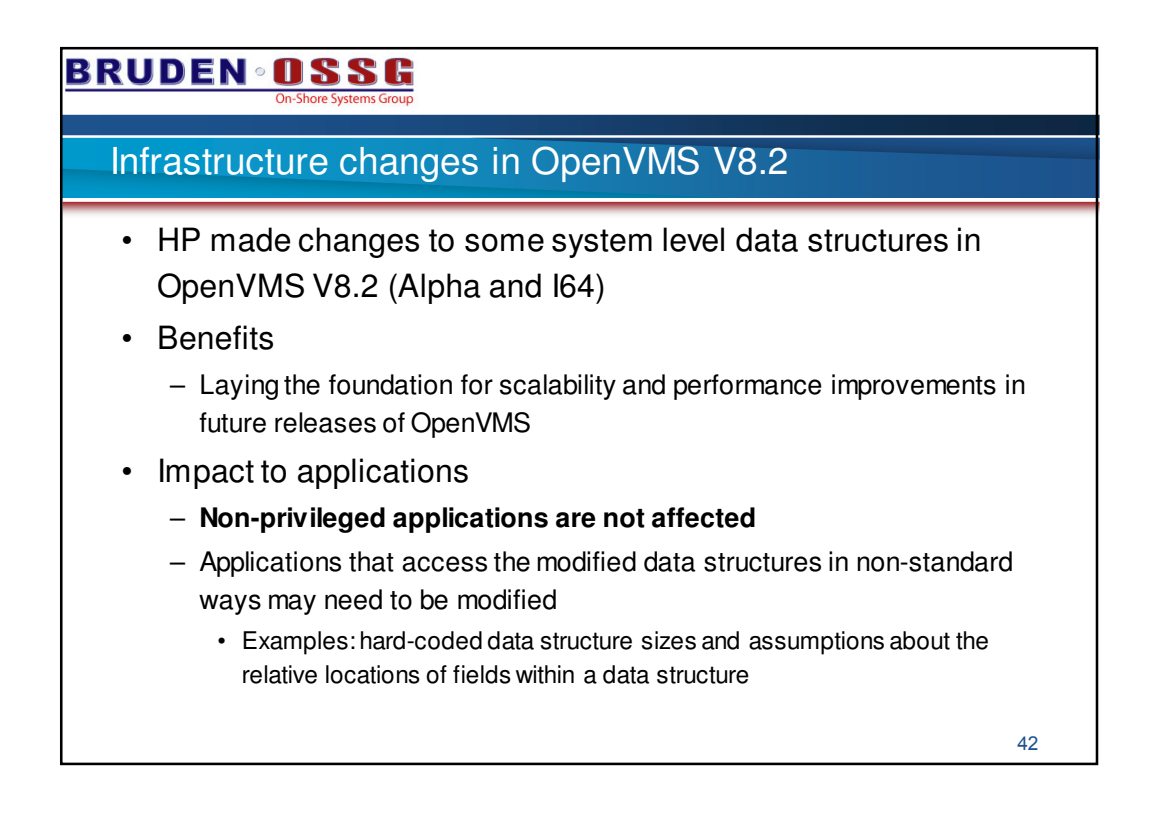

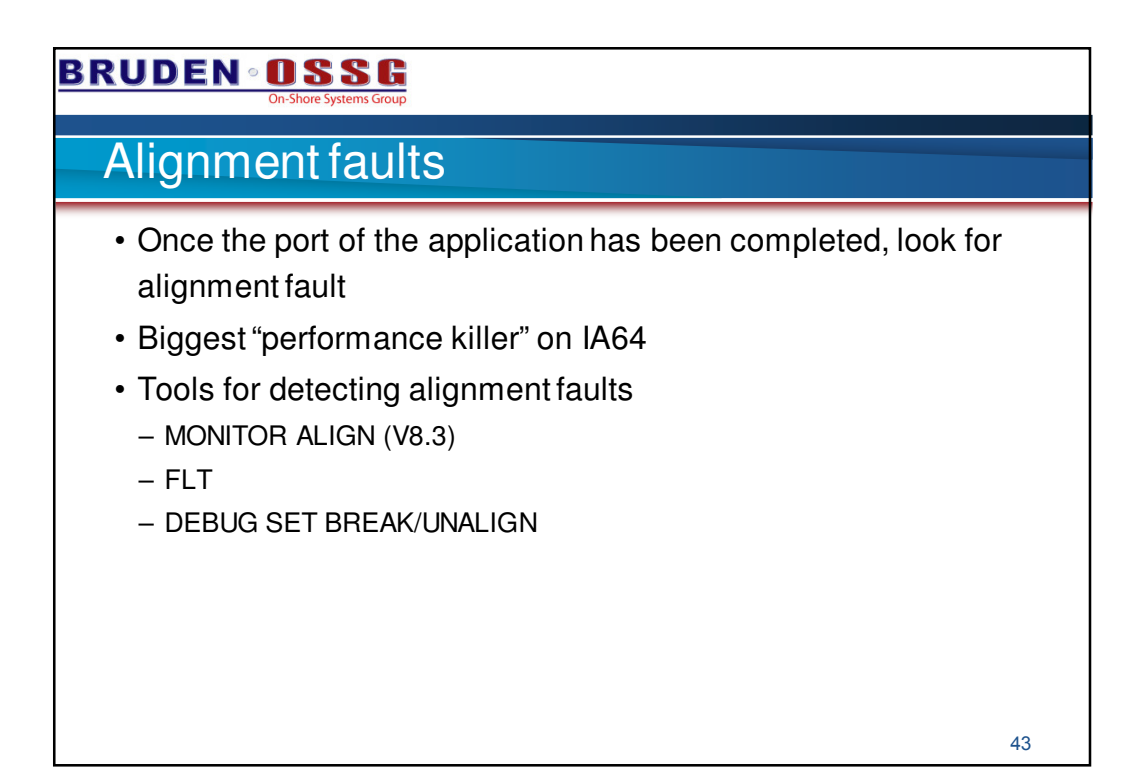

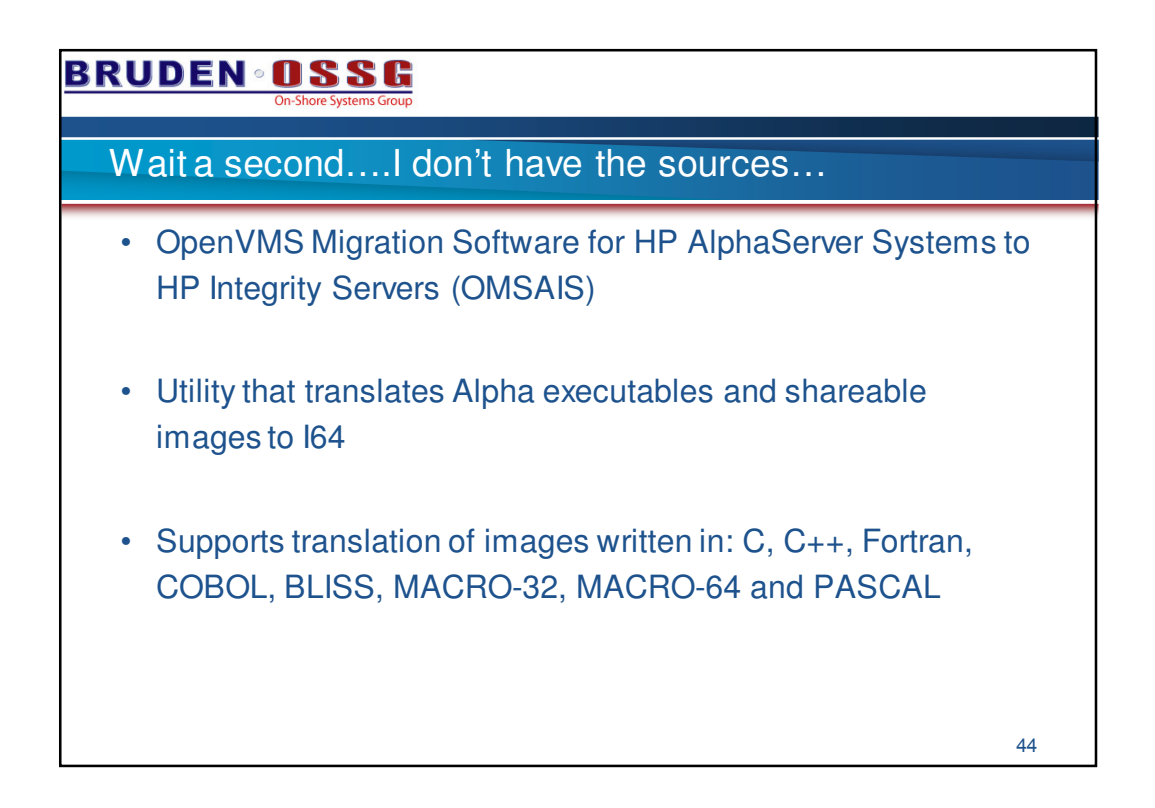

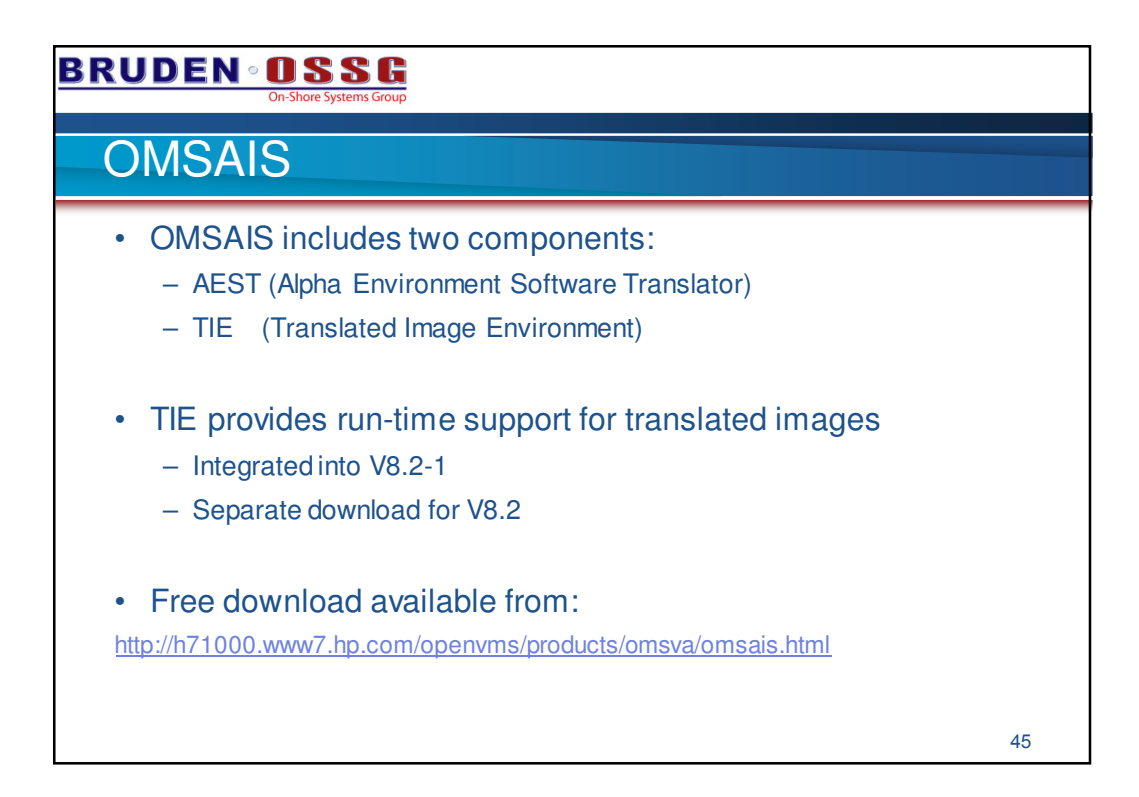

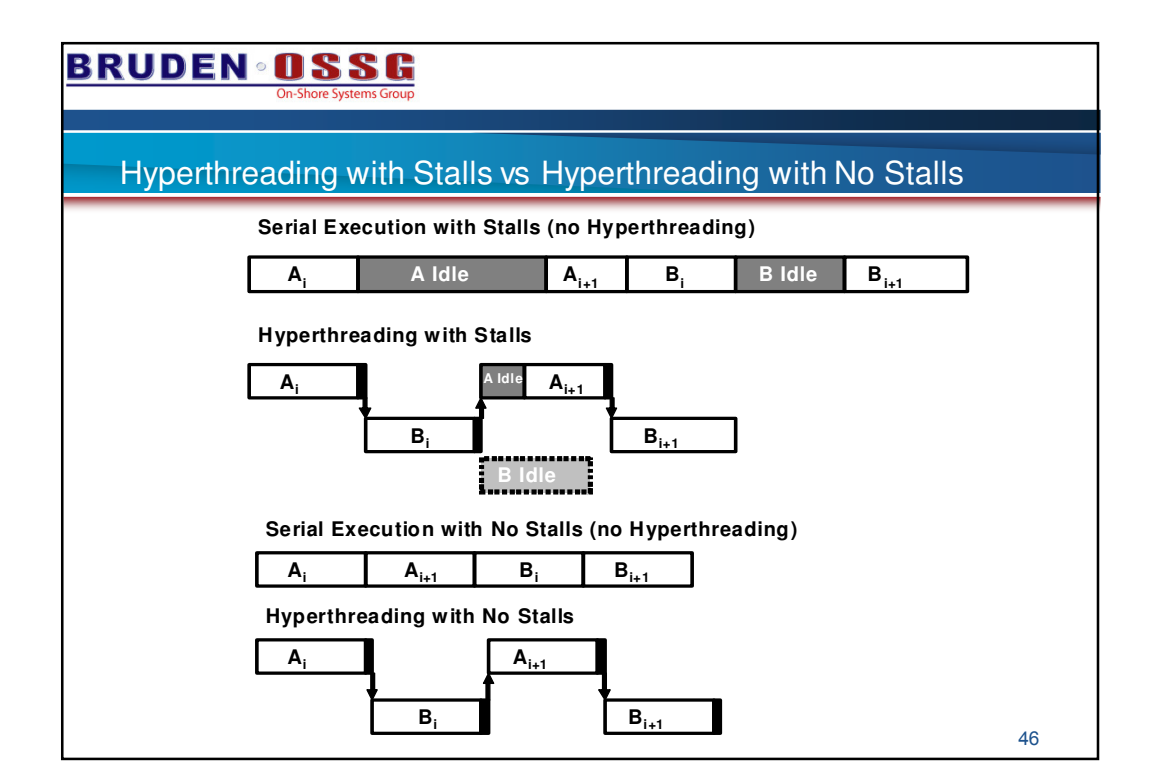

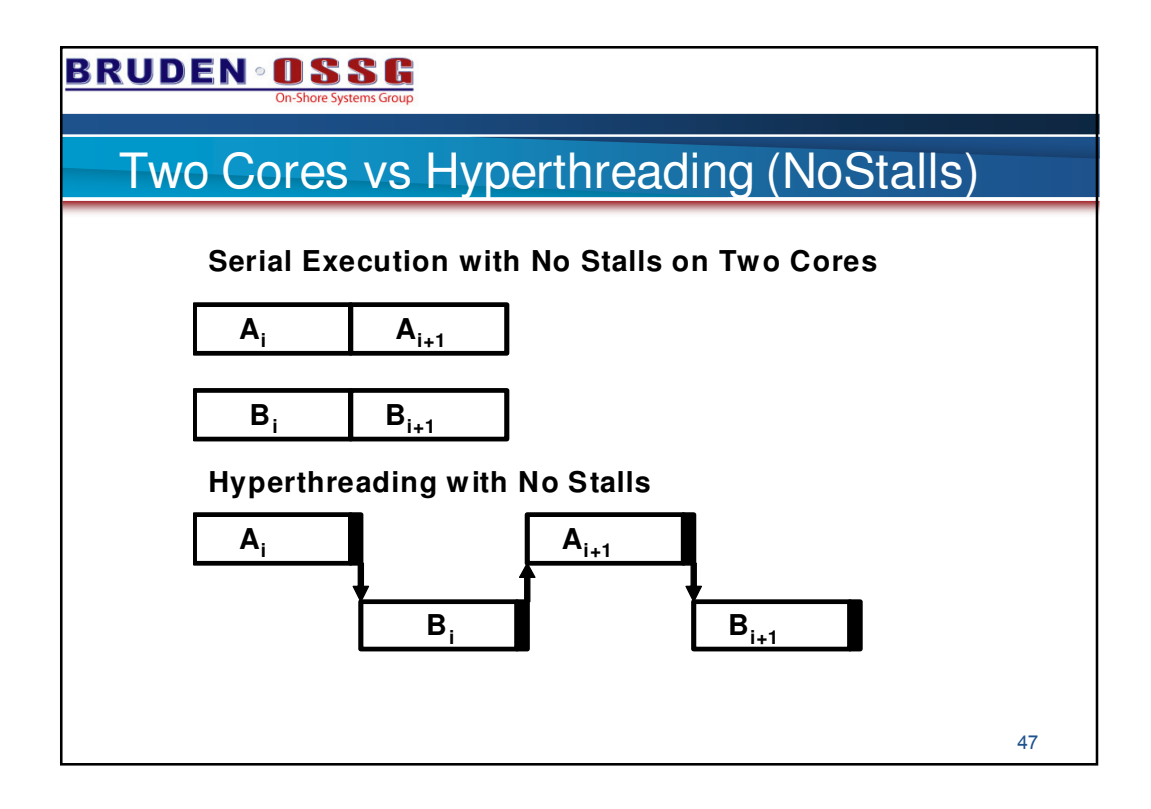

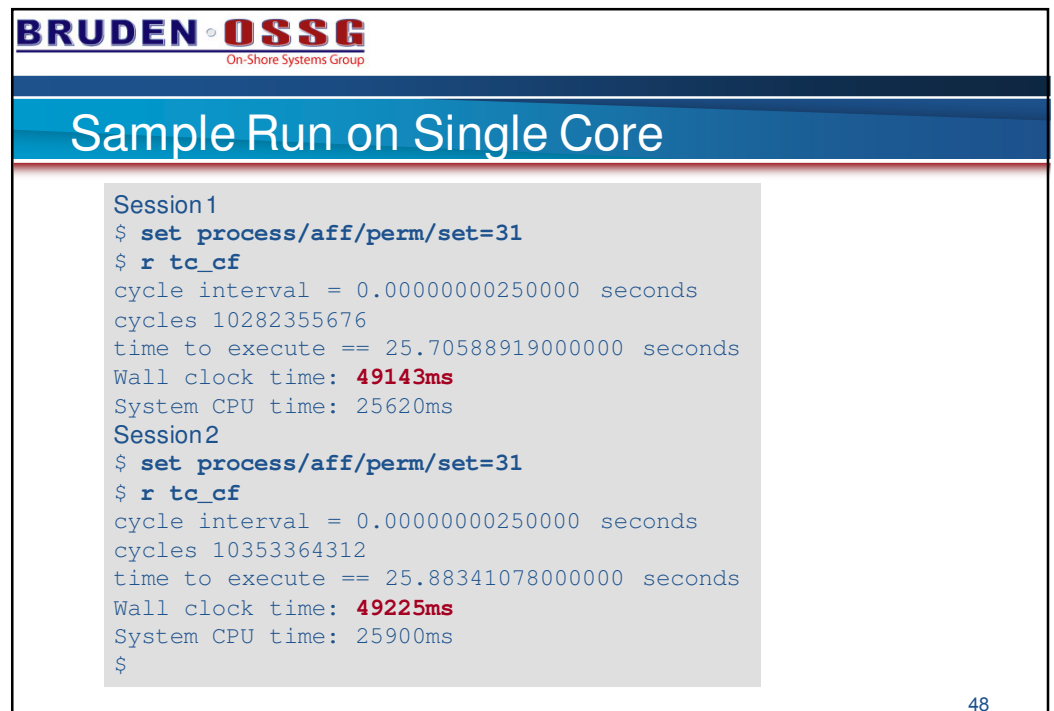

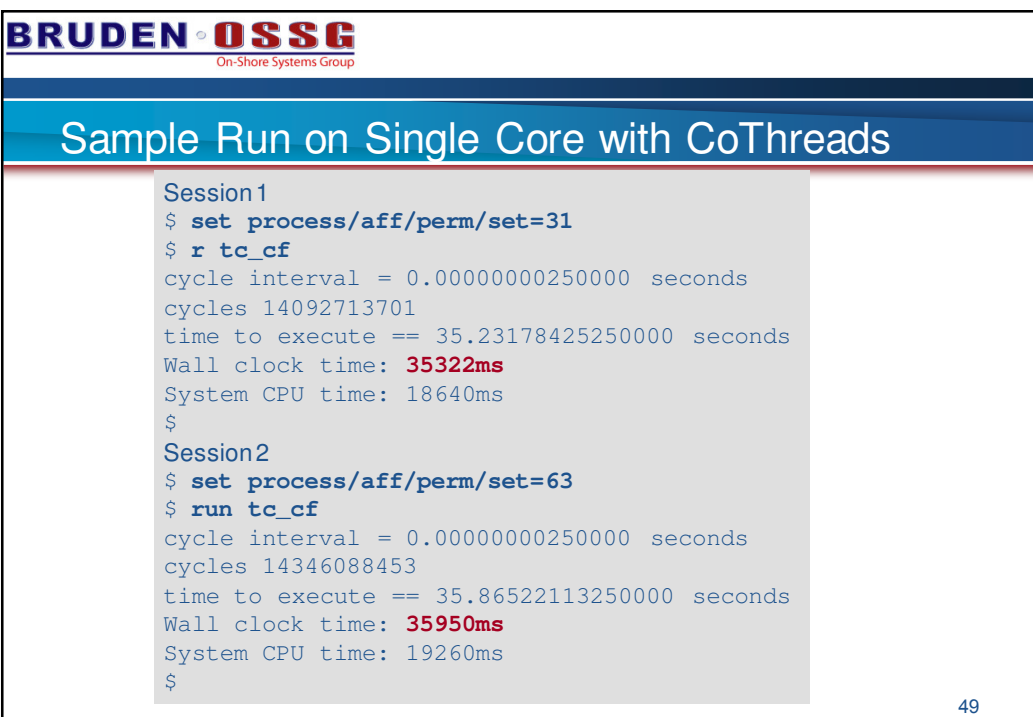

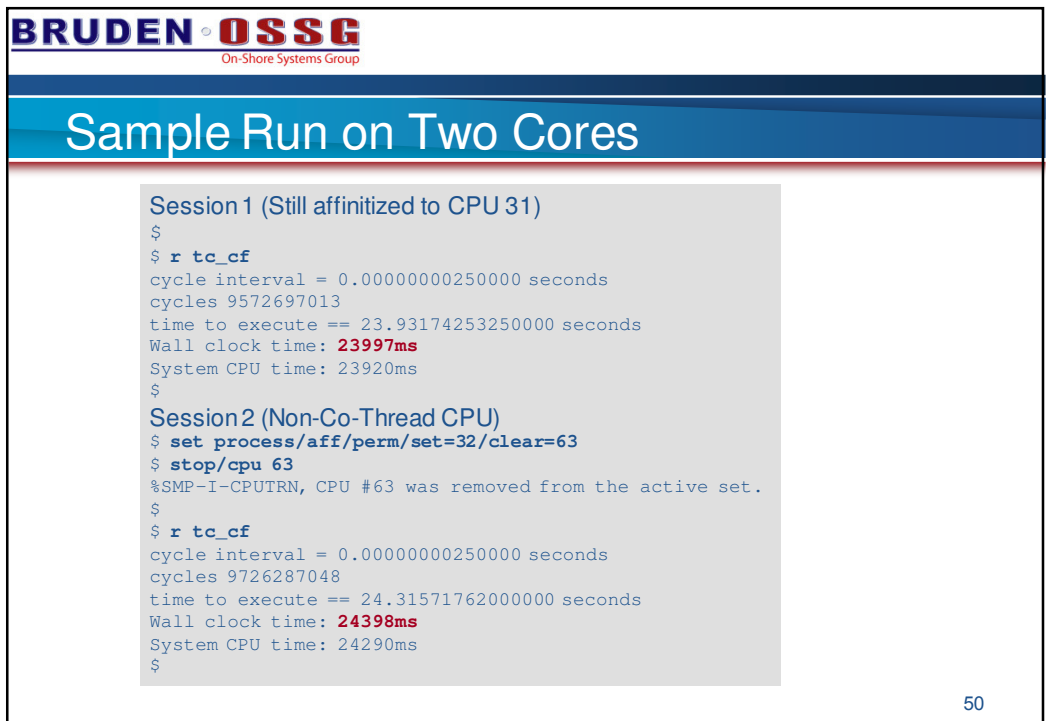

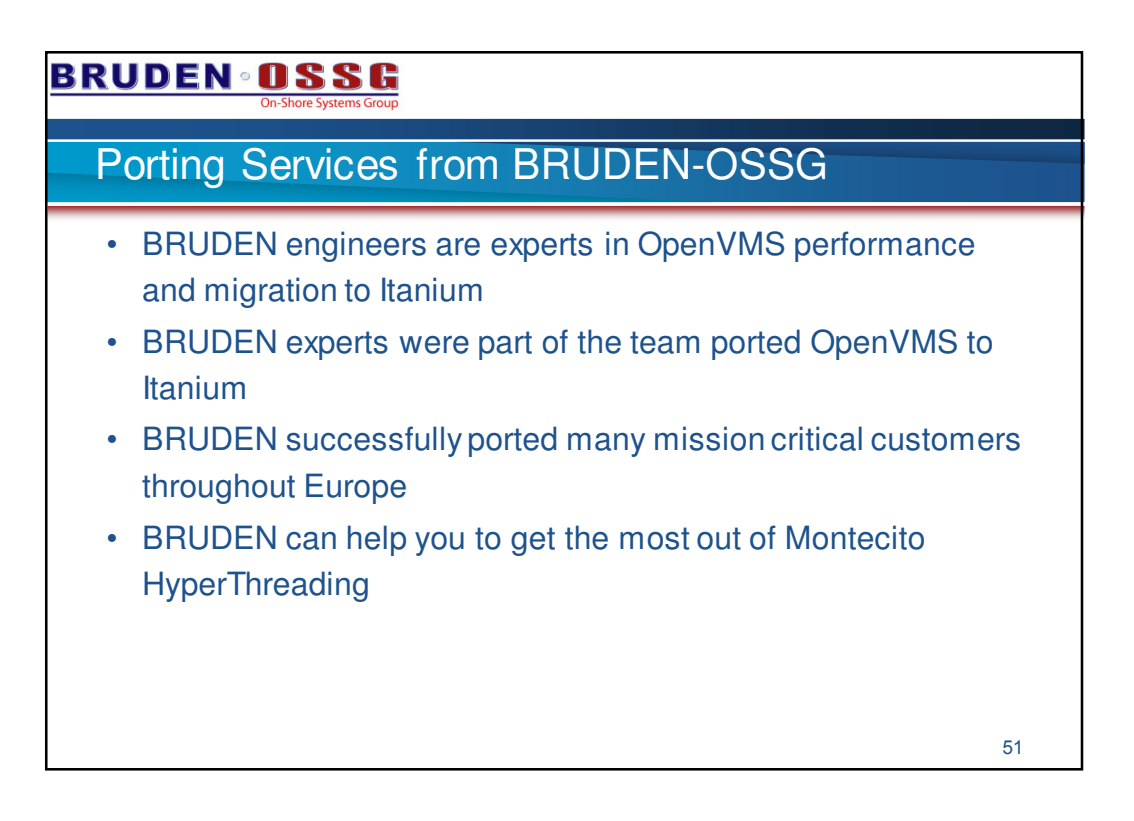

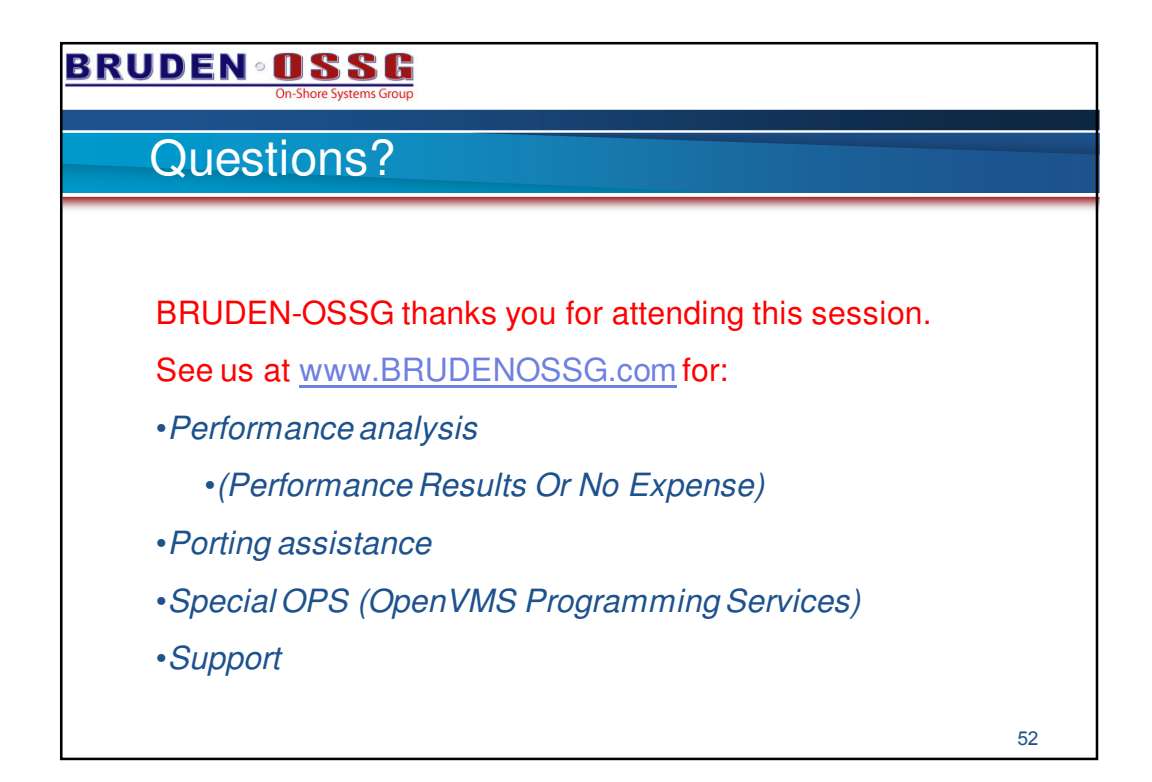